## Lampiran 1

## Listing program

```
library IEEE;
use TEEE.STD_LOGIC_l 164.ALL;
use ffiEE.STD_LOGIC_ARITH.ALL;
uselEEE.STD_LOGIC_UNSIGNED.ALL;
---- Uncomment the following library declaration if instantiating
---- any Xilinx primitives in this code.
-library UNISTM;
--use UNISIM. VComponents.all;
entity vga is<br>
Port ( clk50_in,reset: in std_logic; keypad : in std_logic_vector (26 downto 0);<br>
keypad : in std_logic_vector (26 downto 0);
                                Port_Red_out : out std_logic;
                               Port Green_out : out std_logic;
                               port_Blue_out : out std_logic;
                                hs out : out std logic;
                                vs_out: out std_logic);
 end vga;
 architecture Behavioral of vga is<br>signal Clk25,f,Red_out,Green_out,Blue_out: std_logic;<br>signal code_ascii,ascii1,ascii2,ascii3,ascii4,ascii5,ascii6,ascii7,
                     ascii8,ascii\overline{9},ascii10,ascii11,ascii12 : std_logic_vector (7 downto 0);
                     signal Horizontal_Counter: std_logic_vector (9 downto 0);
                     signal Vertical_Counter : std_logic_vector (9 downto 0);<br>signal digit : std_logic_vector (3 downto 0);
  begin<br>
Port Red out <= Red_out;
                               Port_Green\_out \leq -Green_out;port\_Blue\_out \leq Blue_out;--Generate 25Mhz Clock
  process (clk50_in)
  begin
            if clk50 in'event and clk50 in='1' then
             if (Clk25 = '0')then
               Clk25 \le 'l' after 2 ns;
              else
               Clk25 \leq '0' after 2 ns;
              end if;
            end if;
   end process;
```
process (reset,keypad,code\_ascii,Clk25) begin  $if reset='l'$  then code\_ascii <="00000000"; elsif Clk25'event and Clk25 = '1' then case keypad is when "000000000000000000000000000001" => code\_ascii <= "01000001";f<=T;—A--65when "000000000000000000000000010" => code\_ascn <= "01000010"; $f \leq T$ '; ----B--66 when "000000000000000000000000000000" => code\_ascii <= "01000011";f <= '1'; ----C--67<br>when "00000000000000000000000000000" => code\_ascii <= "01000100";f <= '1'; ----D--68<br>when "000000000000000000000000000" => code\_ascii <= "01000101";f <= '1'; ----E--69<br>when "0000000000000000000000000000" => code\_ascii <= "01000110";f<='l'; —F--70 when "00000000000000000000000000000000" => code\_ascii <= "01000111";f <= '1'; ----G--71<br>when "000000000000000000000000000" => code\_ascii <= "01001000";f <= '1'; ----H--72<br>when "0000000000000000000000000000" => code\_ascii <= "01001001";f <= '1'; -----I--73<br>when "00000000000000000000000000000" => code\_ascii <= "01001010";f  $\le$ ='1'; ----J--74<br>when "0000000000000000000000000000" => code ascii  $\le$ = "01001011";f <= '1'; ----K--75<br>when "000000000000000000000000000000" => code\_ascii <= "01001100";f <= '1'; ----L--76<br>when "0000000000000000000000000000000" => code\_ascii <= "01001101";f<='l';—M--77 when "000000000000010000000000000000" => code\_ascii <= "01001110";f<='1'; ----N--78 when "000000000000100000000000000000" => code\_ascii <= "01001111";f <= '1'; ----O--79<br>when "000000000000000000000000000000" => code\_ascii <= "01010000";f <= '1'; ----P--80 when "000000000010000000000000000" => code\_ascn <= "01010001";f <= '1'; ----Q--81<br>when "00000000010000000000000000000" => code\_ascii <= "01010010";f <= '1'; ----R--82<br>when "00000000100000000000000000000" => code\_ascii <= "01010011";f <= '1'; ---- S--83<br>when "00000001000000000000000000000" => code ascii <= "01010100";f<=T; —T--84 when "000000100000000000000000000000000000" => code\_ascii <= "01010101";f <= '1', ----U--85<br>when "000001000000000000000000000000" => code ascii <= "01010110";f <= '1'; ---- V--86<br>when "00001000000000000000000000000" => code ascii <= "01010111";f <= '1'; ----W--87<br>when "000100000000000000000000000000" => code\_ascii <= "01011000";f<=T;—X--88 *\*

```
"01011001";f <= '1'; ---- Y--89
                        "01011010";f<='1'; ----Z--90
                        when "100000000000000000000000000000" => code ascii <=
"11111111";f <= '1'; -- SPACE--
                        when others => code ascii <= code_ascii; f <= '0';
                end case:
                end if:
end process;
process (f,digit,reset)
begin
        if reset = '1' then
                digit <= "0000";
        elsif f^{-1} and flevent then
                if digit<11 then
                         dist \leq \text{digit} + 1;
                 elsif digit=11 then
                         digit \le digit + 0;
                 else
                         digit \leq (others = >'0');
                 end if.
         end if.
end process;
process(reset, ascii1, ascii2, ascii3, ascii4, ascii5, ascii6, Clk25)
begin
         if reset='1' then
         ascii1 <= "00000000";ascii2 <= "00000000";ascii3 <= "00000000";ascii4 <= "00000000";ascii5 <
```

```
="00000000";ascii6<="00000000";ascii7<="00000000";ascii8<="00000000";ascii9<="00000000";as
cii10 \leq v100000000";
```
elsif Clk25='1' and Clk25'event then case digit is

when "0001"=>ascii1<=code\_ascii; ascii2<=ascii2; ascii3<=ascii3; ascii4<=ascii4; ascii5<=ascii5; ascii6<=ascii6; ascii7<=ascii7; ascii8<=ascii8; ascii9<=ascii9, ascii10<=ascii10; when "0010"=>ascii1<=ascii1, ascii2<=code\_ascii; ascii3<=ascii3; ascii4<=ascii4;

ascii5<=ascii5; ascii6<=ascii6; ascii7<=ascii7; ascii8<=ascii8; ascii9<=ascii9; ascii10<=ascii10; when "0011"=>ascii1<=ascii1, ascii2<=ascii2, ascii3<=code\_ascii, ascii4<=ascii4;

ascii5<=ascii5; ascii6<=ascii6; ascii7<=ascii7; ascii8<=ascii8; ascii9<=ascii9; ascii10<=ascii10; when "0100"=>ascii1<=ascii1, ascii2<=ascii2, ascii3<=ascii3, ascii4<=code\_ascii;

ascii5<=ascii5; ascii6<=ascii6; ascii7<=ascii7; ascii8<=ascii8; ascii9<=ascii9; ascii10<=ascii10; when "0101"=>ascii1<=ascii1, ascii2<=ascii2, ascii3<=ascii3, ascii4<=ascii4,

ascii5 <= code\_ascii; ascii6 <= ascii6; ascii7 <= ascii7; ascii8 <= ascii8; ascii9 <= ascii9; ascii10 <= ascii10; when "0110"=>ascii1<=ascii1, ascii2<=ascii2, ascii3<=ascii3, ascii4<=ascii4,

ascii5<=ascii5; ascii6<=code\_ascii; ascii7<=ascii7; ascii8<=ascii8; ascii9<=ascii9; ascii10<=ascii10; when "0111"=>ascii1<=ascii1; ascii2<=ascii2; ascii3<=ascii3; ascii4<=ascii4;

ascii5<=ascii5; ascii6<=ascii6; ascii7<=code\_ascii; ascii8<=ascii8; ascii9<=ascii9; ascii10<=ascii10; when "1000"=>ascii1<=ascii1; ascii2<=ascii2; ascii3<=ascii3; ascii4<=ascii4;

ascii5<=ascii5; ascii6<=ascii6; ascii7<=ascii7, ascii8<=code\_ascii; ascii9<=ascii9; ascii10<=ascii10; when "1001"=>ascii1<=ascii1; ascii2<=ascii2; ascii3<=ascii3; ascii4<=ascii4;

ascii5<=ascii5; ascii6<=ascii6; ascii7<=ascii7; ascii8<=ascii8; ascii9<=code\_ascii, ascii10<=ascii10;

when "1010"=>ascii1<=ascii1; ascii2<=ascii2; ascii3<=ascii3; ascii4<=ascii4; ascii5<=ascii5; ascii6<=ascii6; ascii7<=ascii7; ascii8<=ascii8; ascii9<=ascii9; ascii 10<=code\_ascii; when others  $=\frac{1}{2}$  =>ascii1<=ascii1; ascii2<=ascii2; ascii3<=ascii3; ascii4<=ascii4; ascii5<=ascii5; ascii6<=ascii6; ascii7<=ascii7; ascii8<=ascii8; ascii9<=ascii9; asciilO<=asciilO;

end case;

end if;

end process; process (Clk25)

 $\overline{\phantom{a}}$ 

 $\bar{\psi}$ 

---

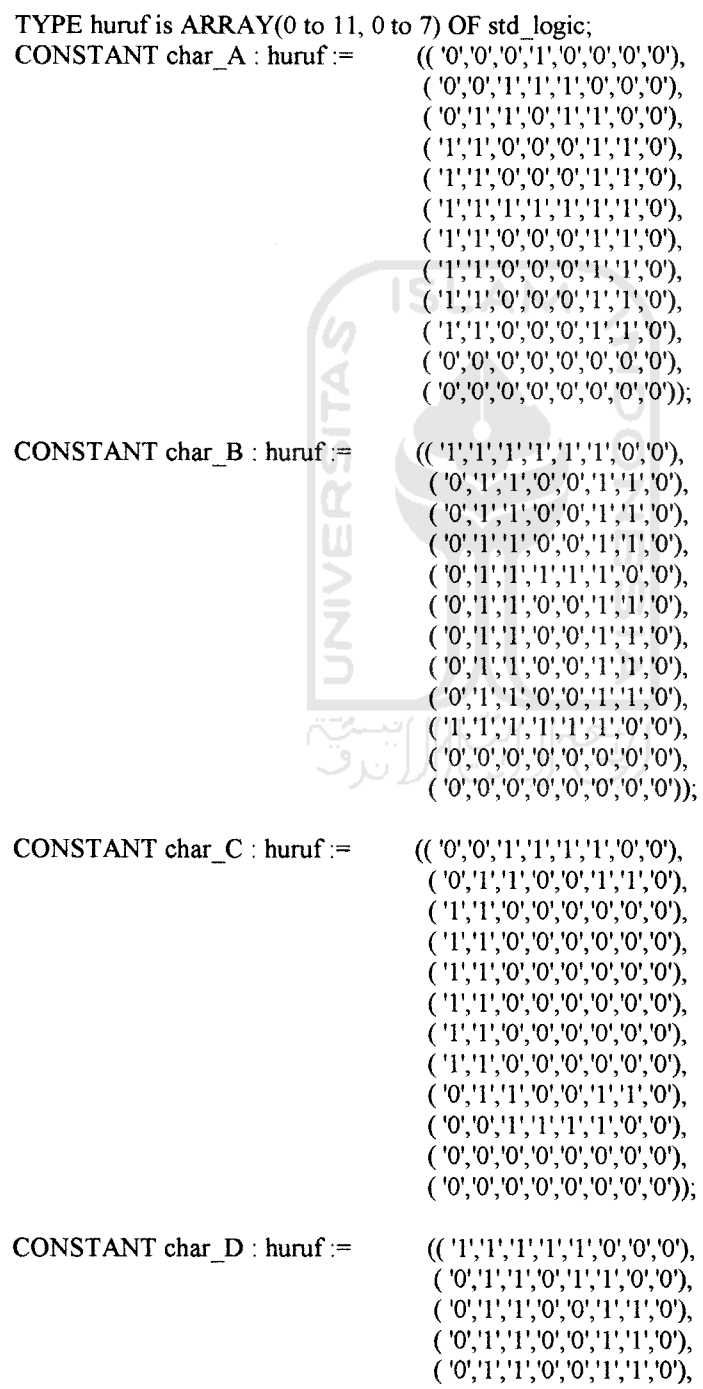

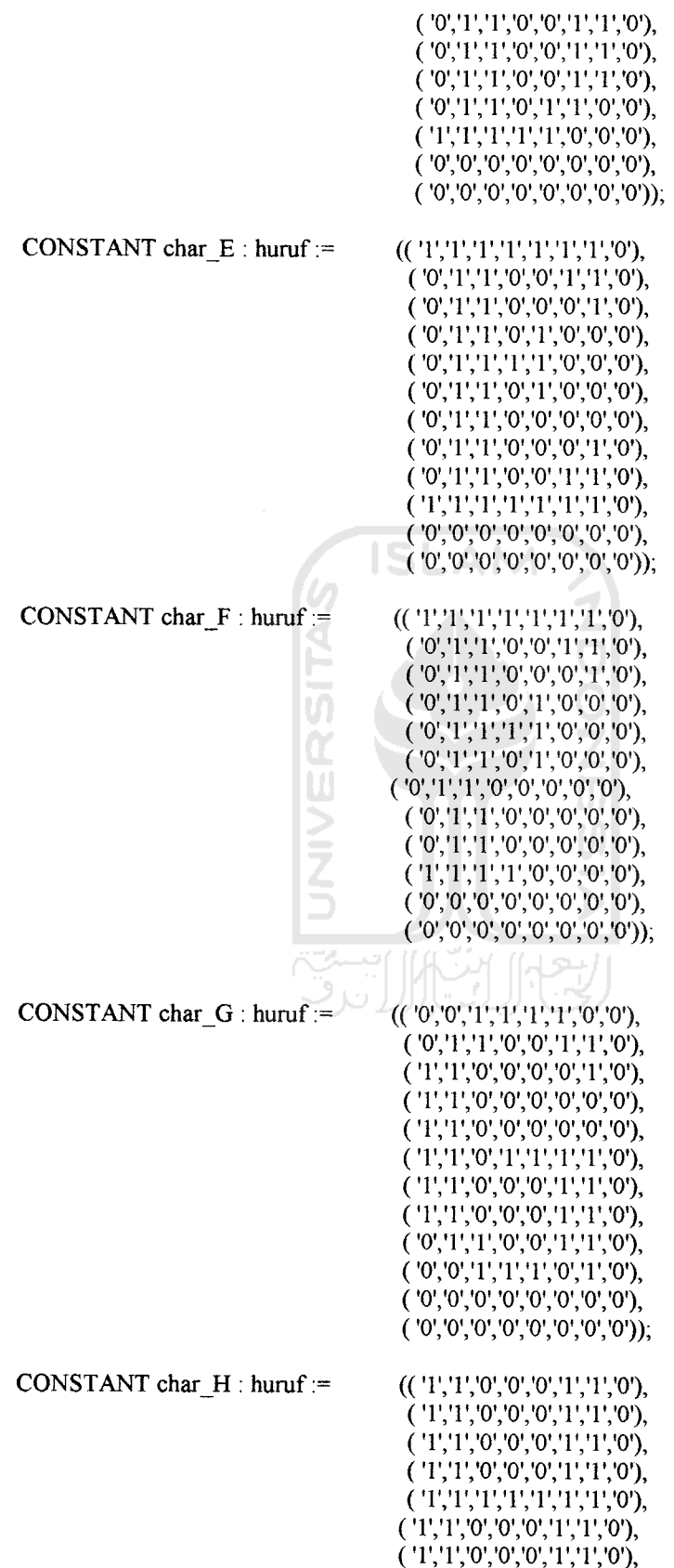

 $\Delta \phi = \frac{1}{2} \Delta \phi = 0.1$ 

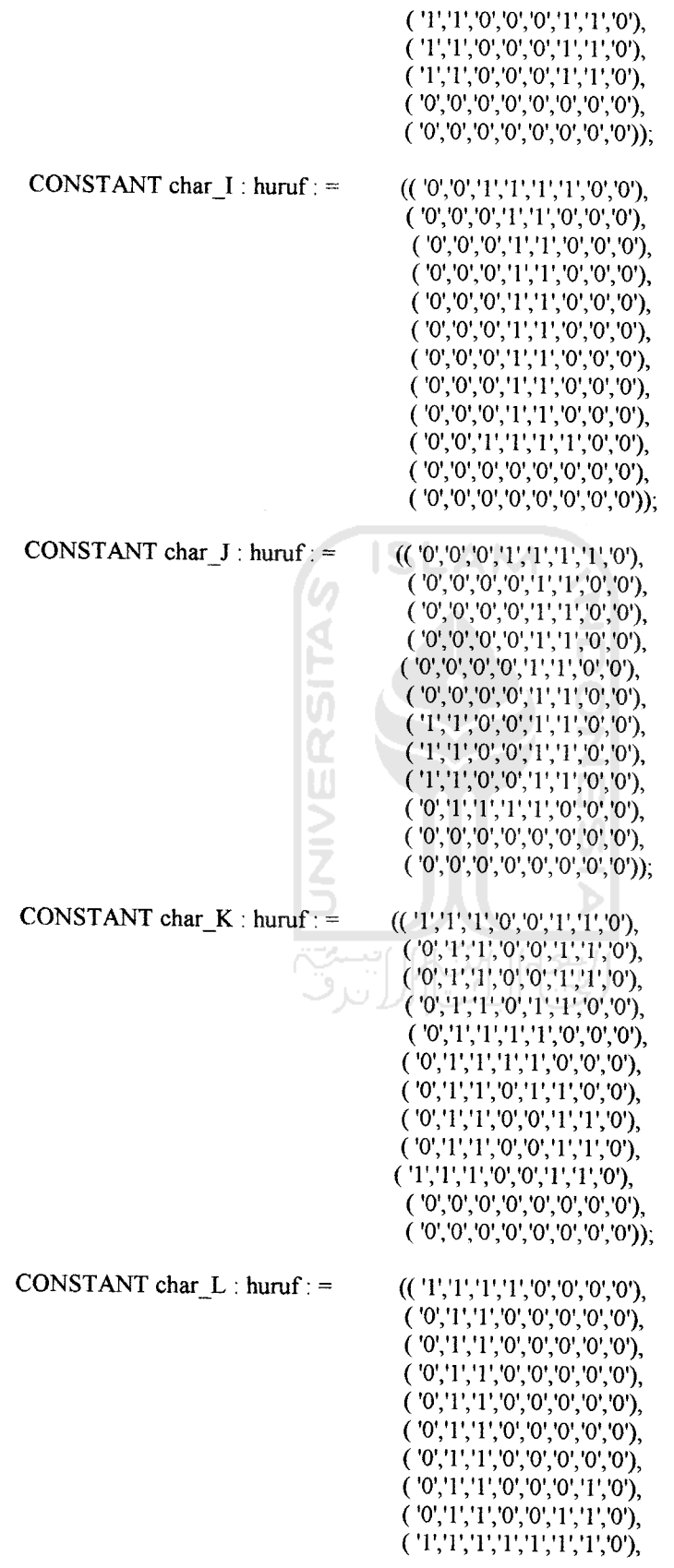

 $\omega_{\rm{max}}$  and  $\omega_{\rm{max}}$ 

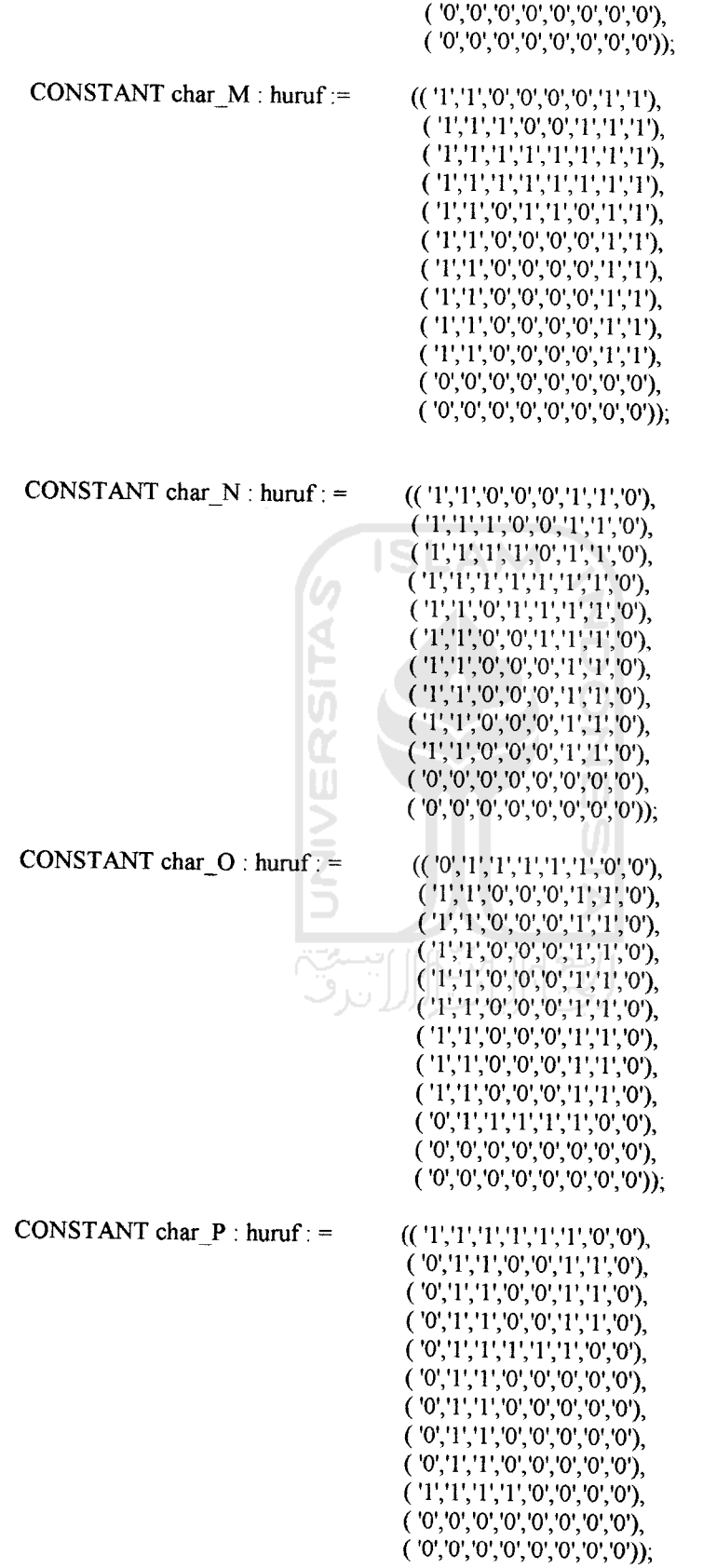

 $\mathcal{L}_{\text{max}}$  and  $\mathcal{L}_{\text{max}}$  . The  $\mathcal{L}_{\text{max}}$ 

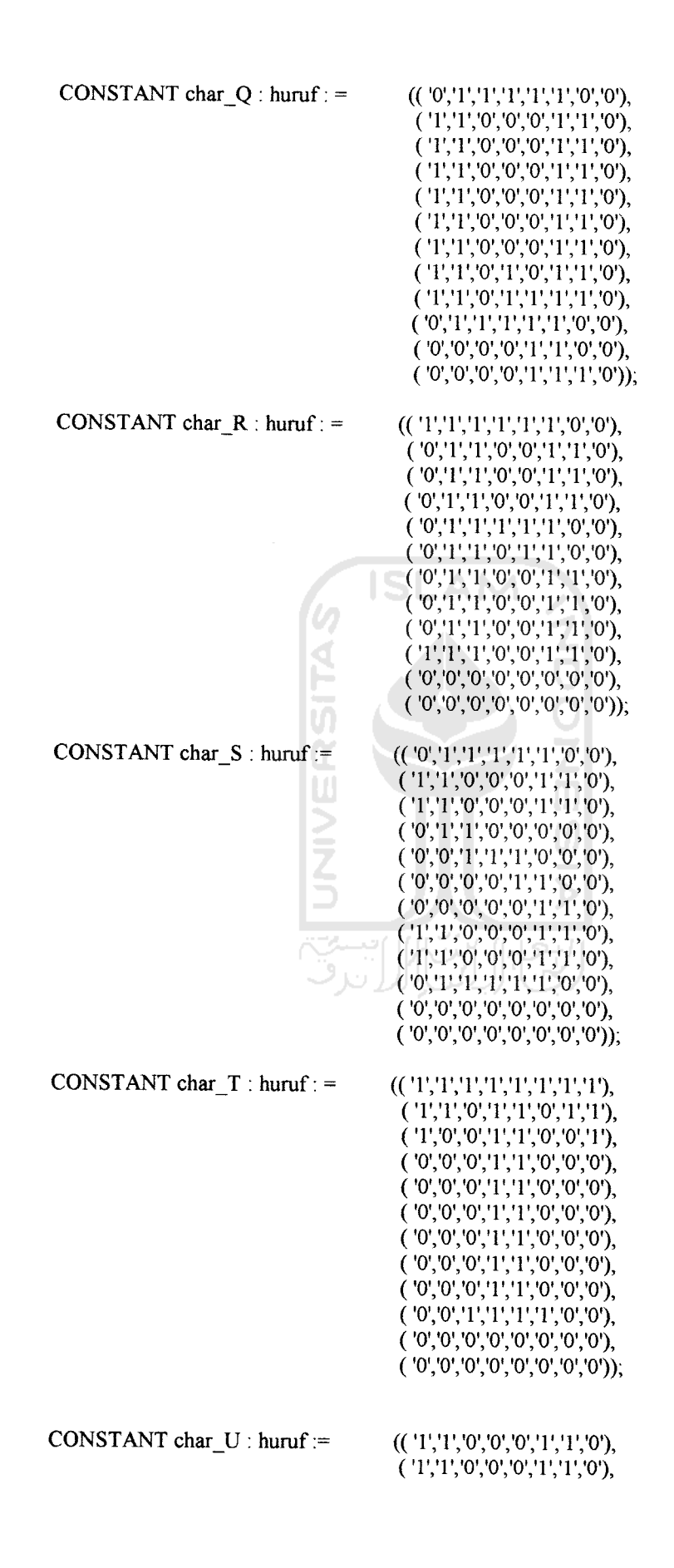

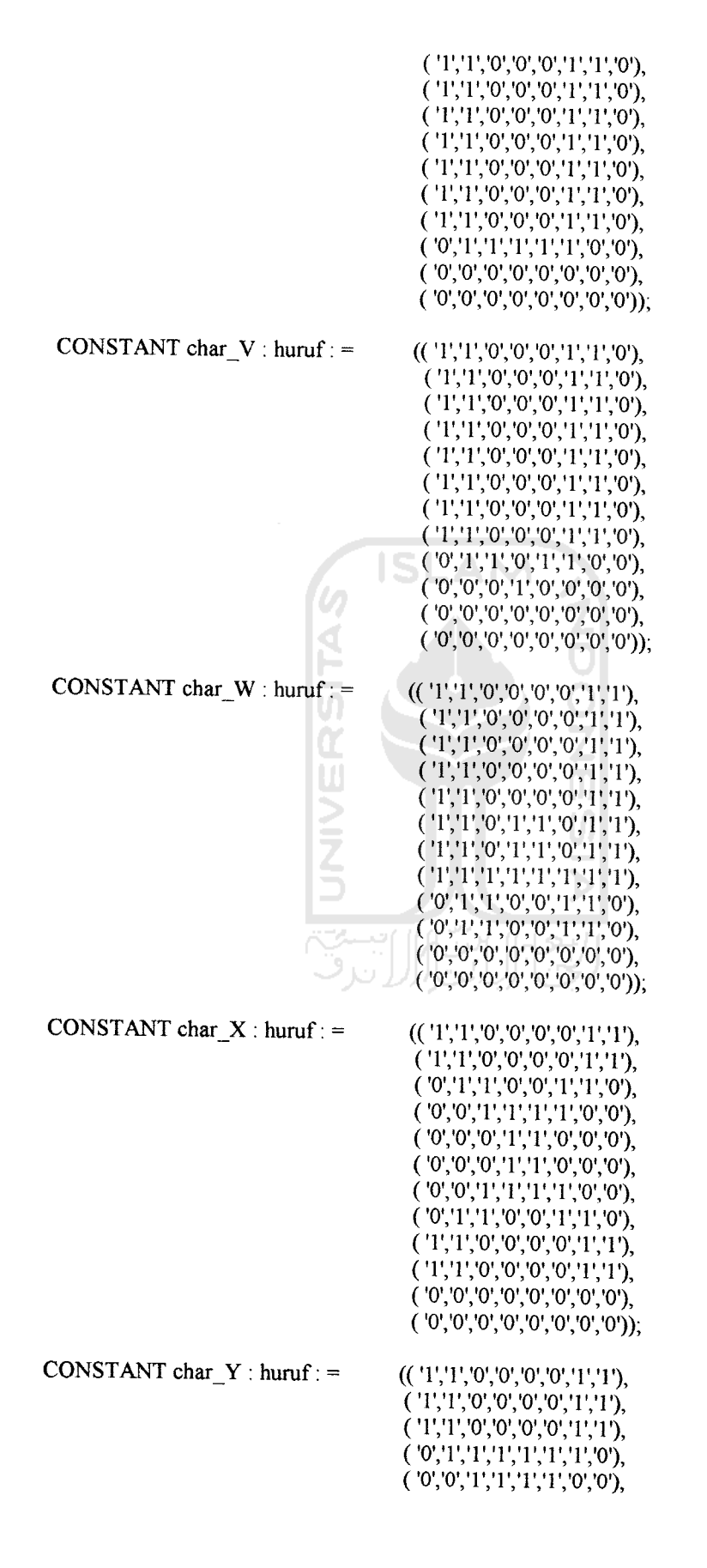

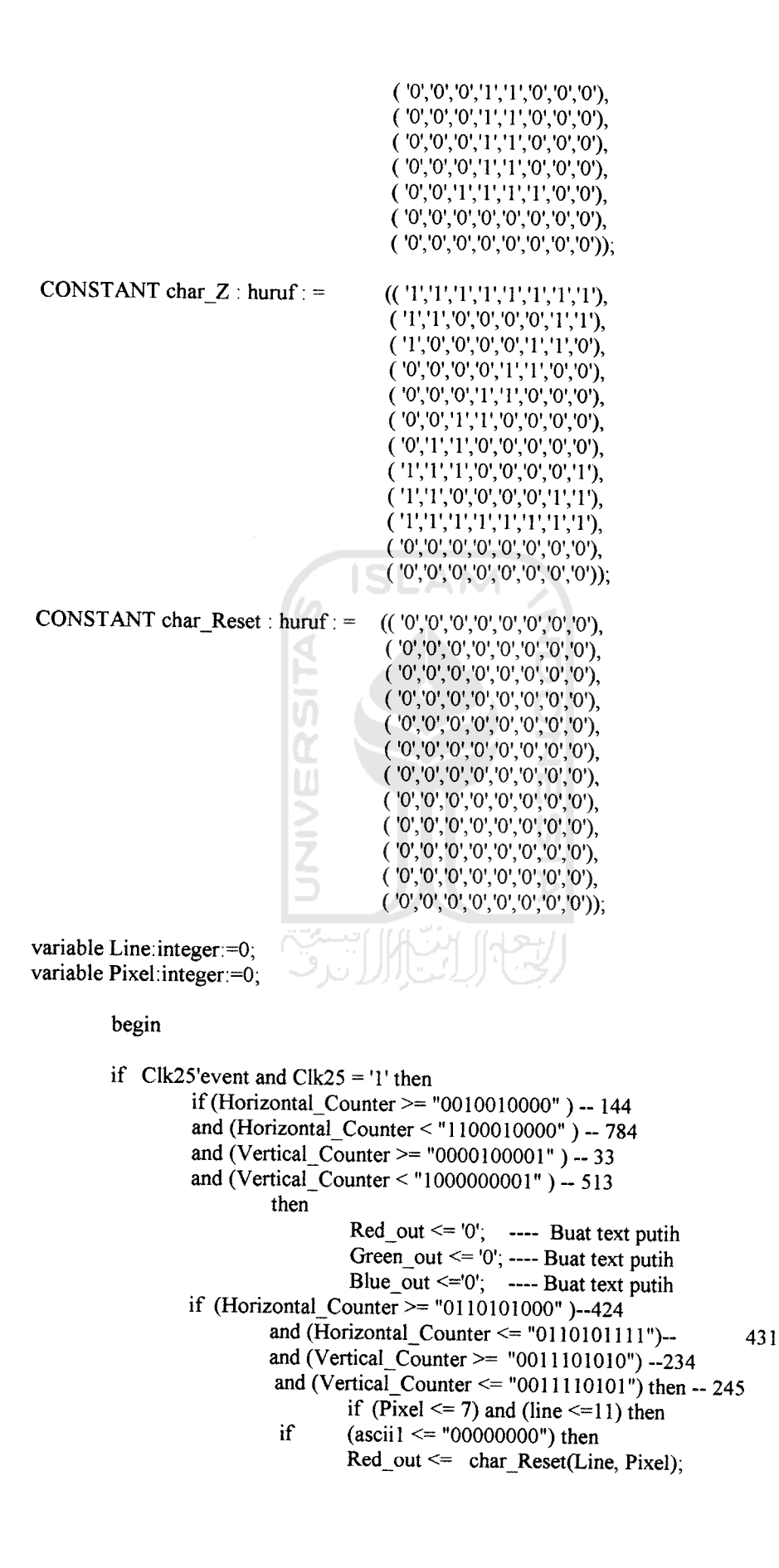

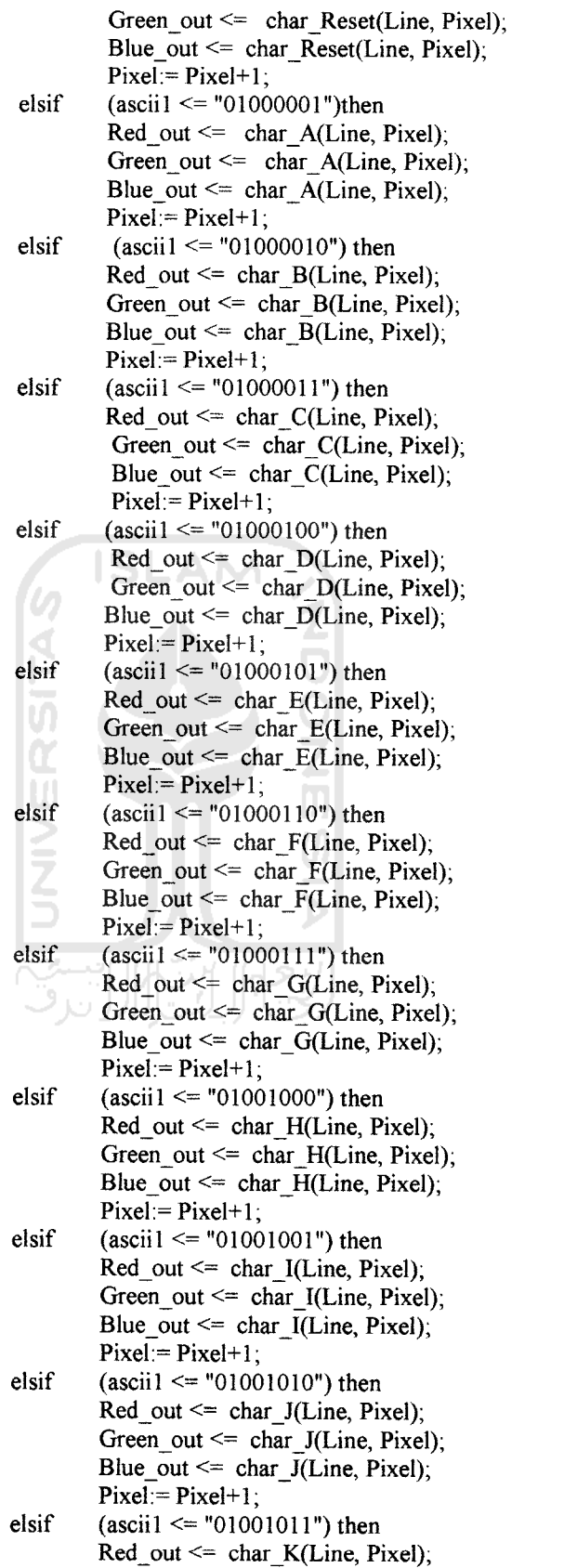

 $\mathcal{A}^{\text{max}}_{\text{max}}$ 

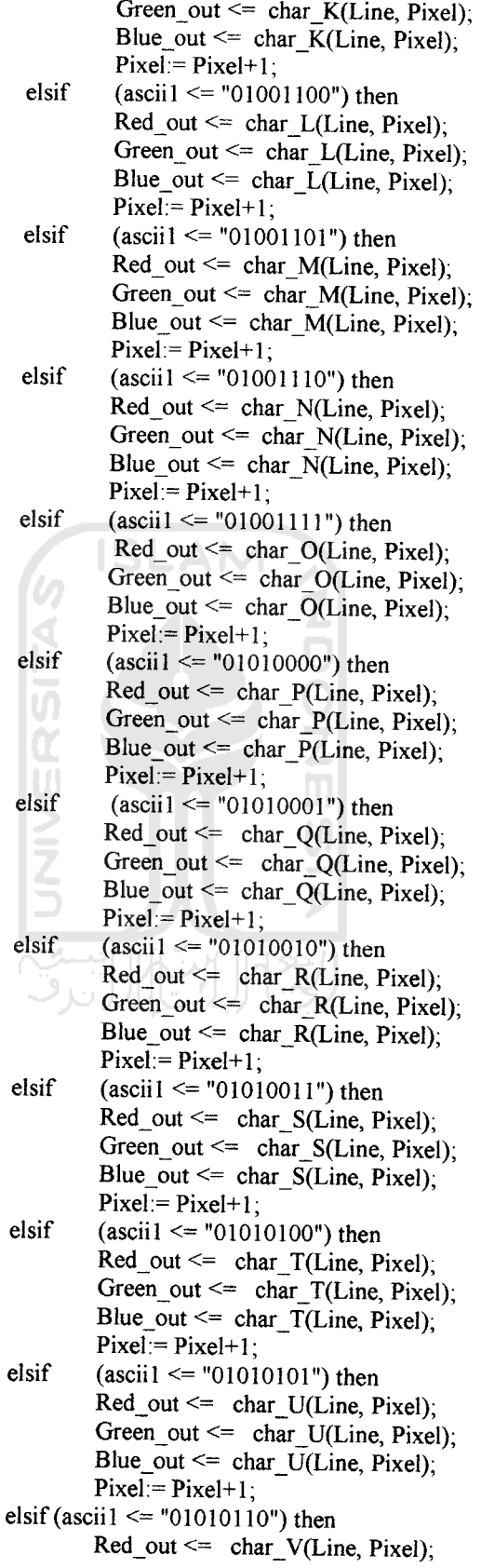

 $\mathcal{L}_{\rm{max}}$  and  $\mathcal{L}_{\rm{max}}$ 

```
Green out \leq char V(Line, Pixel);
                          Blue out \leq char \sqrt{V}(Line, Pixel);
                          Pixel = Pixel+1;elsif (ascii1 \le "01010111") then
                          Red_out <= char_W(Line, Pixel);
                          Green\_out \leq \text{char}_W(Line, \text{pixel}),Blue out \leq char W(Line, Pixel);
                          Pixel = Pixel + 1;elsif (ascii1 \le "01011000") then
                          Red out \leq char X(Line, Pixel);
                          Green out \leq char X(Line, Pixel);
                          Blue_out \leq char_X(Line, Pixel);
                          Pixel:= Pixel+1;
                 elsif (ascii1 \le "01011001") then
                           Red\_out \leq char_Y(Line, \text{pixel}),Green out \leq char Y(Line, Pixel);
                           Blue_out \leq char Y(Line, Pixel);
                           Pixel = Pixel+1;elsif(asciil <= "01011010") then
                           Red out \leq char Z(Line, Pixel);
                           Green out \leq char Z(Line, Pixel);
                           Blue out \leq char Z(Line, Pixel);
                    ∢
                           Pixel:= Pixel+1;
                  elsif (ascii1 \le "11111111") then
                           Red out \leq char Reset(Line, Pixel);
                            Green out \leq char Reset(Line, Pixel);
                           Blue \overline{\text{out}} \leq \text{char} Reset(Line, Pixel);
                           Pixel = Pixel+1;end if;
         end if;
--digit 2<br>elsif (Horizontal Counter >= "0110110000" )--432
and (Horizontal_Counter <= "0110110111")-- 439
and (Vertical Counter >= "0011101010") --234
and (Vertical_Counter <= "0011110101") then - 245
         if (\overline{P}ixel <= 15) and (line <= 11) then
                   if (ascii2 \le "00000000") then
                            Red_out <= char_Reset(Line, Pixel);
                            Green_out \leq char\_Reset(Line, \text{pixel});Blue_out <= char_Reset(Line, Pixel);
                            Pixel = Pixel + 1;elsif (ascii2 \le "01000001")then
                            Red\_out \leq char\_A(Line, \text{pixel}),Green_out <= char_A(Line, Pixel);Blue out \leq char A(Line, Pixel);
                            \text{pixel}:=\text{pixel}+1;elsif (ascii2 \le "01000010") then
                             Red_{out} \leq char_{B(Line,~pixel)};
                             Green_out \leq char_B(Line, Pixel);
                             Blue_out \leq char_B(Line, Pixel);
                             Pixel = Pixel+1;
                    elsif (asci2 \leq "01000011") then
                             Red_out <= char_C(Line, Pixel);
                             Green out \leq char C(Line, Pixel);
                             Blue_out \leq char_C(Line, Pixel);
```
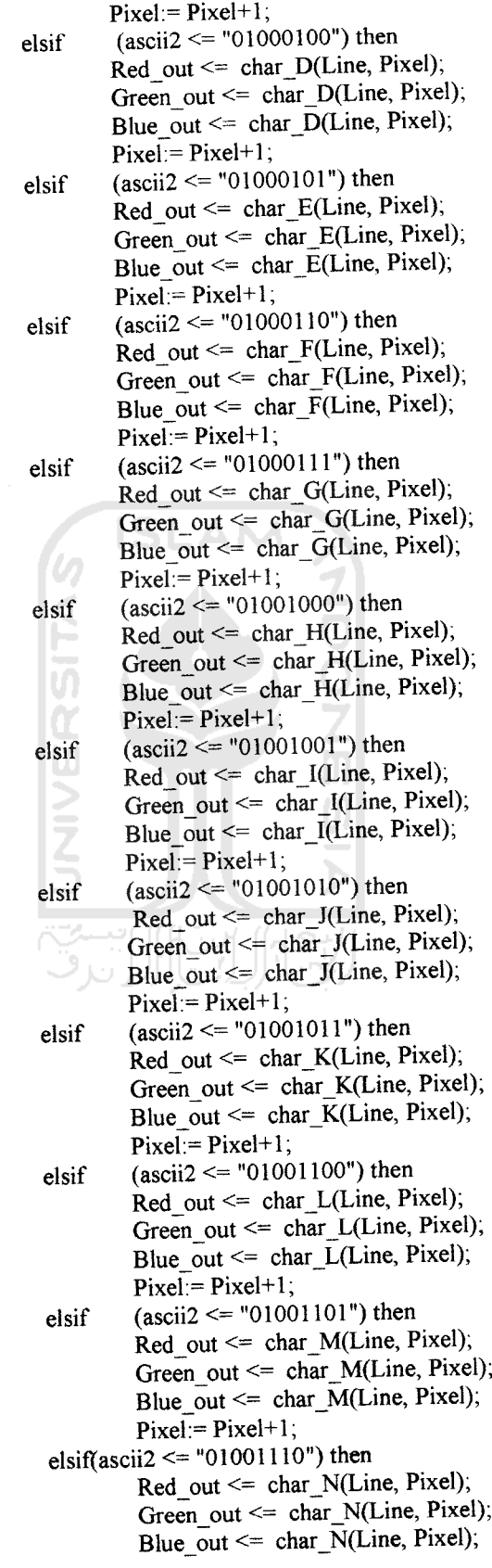

 $\label{eq:2.1} \frac{1}{\sqrt{2}}\int_{0}^{\pi}\frac{1}{\sqrt{2\pi}}\left(\frac{1}{\sqrt{2\pi}}\right)^{2\pi}e^{-\frac{1}{2\pi i}\left(\frac{1}{\sqrt{2\pi}}\right)}\frac{1}{\sqrt{2\pi}}\frac{1}{\sqrt{2\pi}}\frac{1}{\sqrt{2\pi}}\frac{1}{\sqrt{2\pi}}\frac{1}{\sqrt{2\pi}}\frac{1}{\sqrt{2\pi}}\frac{1}{\sqrt{2\pi}}\frac{1}{\sqrt{2\pi}}\frac{1}{\sqrt{2\pi}}\frac{1}{\sqrt{2\pi}}\frac{1}{\sqrt{2\pi$ 

 $\mathcal{L}(\mathcal{A})=\mathcal{L}(\mathcal{A})$  .

```
Pixel = Pixel+1;elsif(ascii2 \le "01001111") then
        Red out \leq char O(Line, Pixel);
        Green out \leq char O(Line, Pixel);
        Blue out \leq char O(Line, Pixel);
        Pixel = Pixel+1;elsif(ascii2 \le "01010000") then
        Red_out \leq char_P(Line, Pixel),
        Green out \leq char P(Line, Pixel);
        Blue out \leq char P(Line, Pixel),
        Pixel:= Pixel+1;
elsif (ascii2 <= "01010001") then
        Red\_out \leq char\_Q(Line, \text{Fixed});
        Green out \leq char_Q(Line, Pixel);
        Blue out \leq char Q(Line, Pixel);
        Pixel = Pixel + 1;elsif (ascii2 \le "01010010") then
        Red_{out} \leq char_{R(Line, \text{pixel})};Green out \leq char R(Line, Pixel);
        Blue out \leq char R(Line, Pixel);
  f.n
        Pixel:= Pixel+1;
elsif (ascii2 \le "01010011") then
         Red_out \leq char_S(Line, \text{pixel}),Green out \leq char S(Line, Pixel);
 ក
         Blue out \leq char S(Line, Pixel);
         Pixel:= Pixel+1;elsif (ascii2 \le "01010100") then
         Red out \leq char T(Line, Pixel);
         Green out \leq char T(Line, Pixel);
         Blue_out \leq char_T(Line, Pixel);
         Pixel = Pixel+1;elsif (ascii2 \le "01010101") then
         Red out \leq char U(Line, Pixel),
         Green_out <= char_U(Line, Pixel);
         Blue out \leq char U(Line, Pixel);
         Pixel:= Pixel+1;
elsif (ascii2 <= "01010110") then
         Red out \leq char_V(Line, Pixel);
         Green out \leq char_V(Line, Pixel);
         Blue out \leq char V(Line, Pixel);
         Pixel:= Pixel+1;
elsif (ascii2 \le "01010111") then
         Red out \leq char W(Line, Pixel);
         Green out \leq char_W(Line, Pixel);
         Blue out \leq char W(Line, Pixel);
         Pixel = Pixel+1;elsif (ascii2 \le "01011000") then
         Red out \leq char X(Line, Pixel),
         Green_out <= char_X(Line, Pixel);
         Blue out \leq char X(Line, Pixel);
         Pixel = Pixel+1;elsif (ascii2 \le "01011001") then
         Red out \leq char Y(Line, Pixel);
         Green_out<= char_Y(Line, Pixel);
          Blue out \leq char Y(Line, Pixel);
```

```
Pixel = Pixel+1;elsif (ascii2 \le "01011010") then
                          Red out \leq char Z(Line, Pixel);
                          Green out \leq char Z(Line, Pixel);
                          Blue out \leq char Z(Line, Pixel);
                          Pixel:= Pixel+1;
                 elsif (ascii2 \le "11111111") then
                          Red out \leq char Reset(Line, Pixel);
                          Green out \leq char Reset(Line, Pixel);
                          Blue out \leq char Reset(Line, Pixel);
                          Pixel = Pixel + 1;end if;
        end if;
----digit3
elsif (Horizontal_Counter >= "0110111000" )-440
and (Horizontal \bar{C}ounter \le "0110111111")-- 447
and (Vertical_Counter >= "0011101010") -234
and (Vertical_Counter \le "0011110101") then -- 245
        if (Pixel \leq 23) and (line \leq=11) then
                 if (ascii3 \le "00000000") then
                          Red out <= char_Reset(Line, Pixel);
                          Green_out <= char_Reset(Line, Pixel);
                   ď
                          Blue out \leq char Reset(Line, Pixel);
                   E
                          Pixel = Pixel + 1;elsif (ascii3 \le "01000001")then
                          Red out \leq char A(Line, Pixel);
                          Green out \leq char A(Line, Pixel);
                   |00\rangleBlue out \leq char A(Line, Pixel);
                          Pixel = Pixel+1;elsif (ascii3 \le "01000010") then
                          Red out \leq char B(Line, Pixel);
                          Green out \leq char B(Line, Pixel);
                          Blue out \leq char B(Line, Pixel);
                          Pixel = Pixel+1;elsif (ascii3 \le "01000011") then
                           Red out \leq char C(Line, Pixel);
                           Green out \leq char C(Line, Pixel);
                           Blue out \leq char C(Line, Pixel);
                           Pixel = Pixel + 1;elsif (ascii3 \le "01000100") then
                           Red out \leq char D(Line, Pixel);
                           Green out \leq char D(Line, Pixel);
                           Blue out \leq char D(Line, Pixel);
                           Pixel = Pixel+1;
                  elsif(ascii3 <= "01000101") then
                           Red out \leq char E(Line, Pixel);
                           Green out \leq char E(Line, Pixel);
                           Blue out \leq char E(Line, Pixel);
                           Pixel = Pixel+1;elsif(ascii3 <= "01000110") then
                           Red_out \leq char_F(Line, Pixel);Green out \leq char F(Line, Pixel);
                           Blue out \leq char F(Line, Pixel);
                           Pixel = Pixel+1;elsif (ascii3 \leq "01000111") then
```
 $\Delta\omega_{\rm{eff}}$ 

 $\sim 100$  km s  $^{-1}$ 

 $\sim$   $\sim$ 

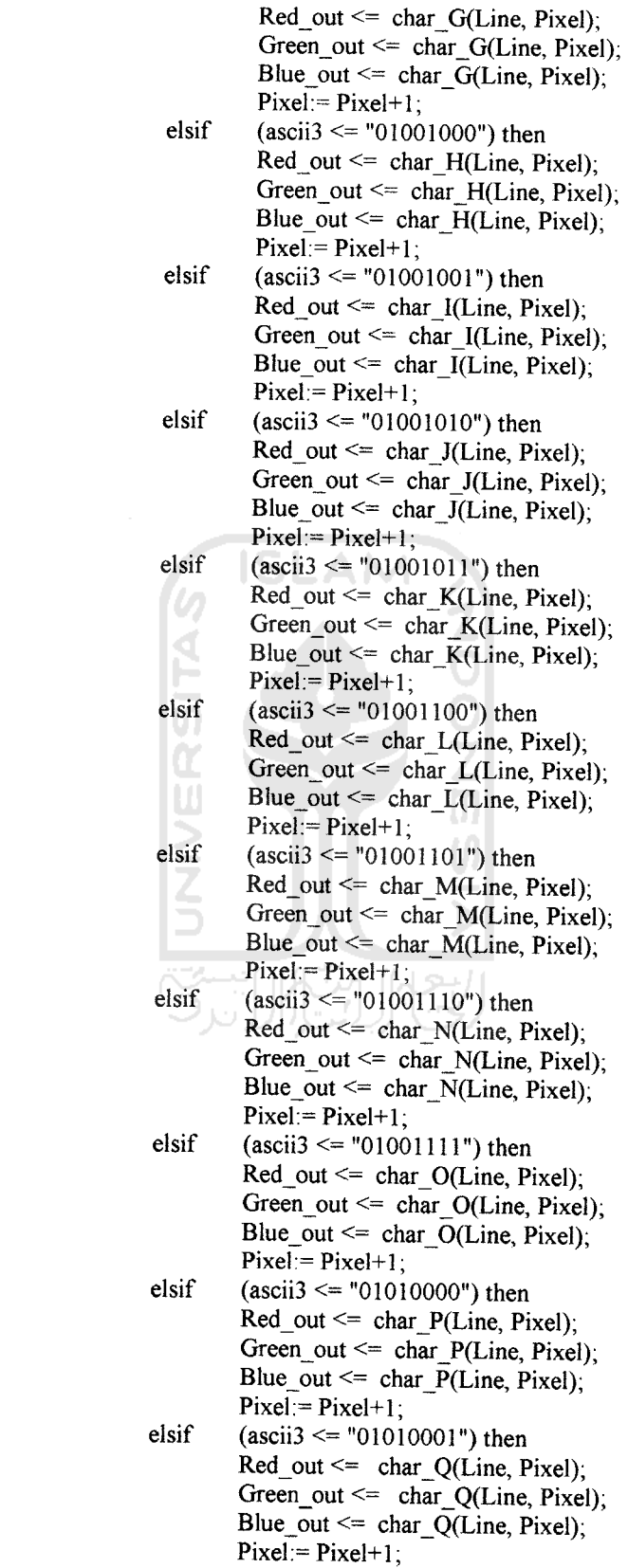

 $\label{eq:1} \mathcal{L}_{\text{max}} = \frac{1}{2} \sum_{i=1}^{N} \frac{1}{2} \sum_{i=1}^{N} \frac{1}{2} \sum_{i=1}^{N} \frac{1}{2} \sum_{i=1}^{N} \frac{1}{2} \sum_{i=1}^{N} \frac{1}{2} \sum_{i=1}^{N} \frac{1}{2} \sum_{i=1}^{N} \frac{1}{2} \sum_{i=1}^{N} \frac{1}{2} \sum_{i=1}^{N} \frac{1}{2} \sum_{i=1}^{N} \frac{1}{2} \sum_{i=1}^{N} \frac{1}{2} \sum_{i=1}$ 

```
elsif (ascii3 \le "01010010") then
                              Red out \leq char R(Line, Pixel);
                              Green_out \leq \text{char_R(Line, Pixel)};
                              Blue out \leq char R(Line, Pixel);
                              Pixel:= Pixel+1;
                     elsif (ascii3 \le "01010011") then
                              Red_out \leq char_S(Line, \text{pixel});Green_out <= char_S(Line, Pixel);
                              Blue_out \leq char S(Line, Pixel);
                             \text{pixel}:=\text{pixel}+1;
                    elsif (ascii3 \le "01010100") then
                             Red\_out \leq char\_T(Line, \text{pixel});Green_out <= char_T(Line, Picel);
                             Blue_out <= char T(Line, Pixel);
                             Pixel = Pixel+1;elsif (ascii3 \le "01010101") then
                             Red out \leq char U(Line, Pixel);
                             Green_out <= char U(Line, Pixel);
                             Blue_out \leq char_U(Line, Pixel);
                             Pixel = Pixel+1;elsif (ascii3 \le "01010110") then
                             Red\_out \leq char_V(Line, \text{pixel});Green_out <= char V(Line, Pixel);
                     E
                             Blue out \leq char V(Line, Pixel);
                             Pixel = Pixel+1;elsif (ascii3 \le "01010111") then
                            Red_out \leq char_W(Line, \text{pixel});
                            Green_out \leq char_W(Line, Pixel);
                     w
                            Blue_out <= char_W(Line, Pixel);
                      ⋗
                            Pixel:= Pixel+1;
                   elsif (ascii3 \le= "01011000") then
                            Red\_out \leq char\_X(Line, \text{pixel});Green_out \leq char_X(Line, Pixel);
                            Blue_out <= char_X(Line, Pixel);
                            Pixel = Pixel+1;elsif (ascii3 \le "01011001") then
                            Red_out \leq char_Y(Line, \text{pixel});Green_out <= char_Y(Line, Pixel);
                            Blue_out <= char Y(Line, Pixel);
                            Pixel:= Picel+1;elsif (ascii3 \le "01011010") then
                            Red\_out \leq char_Z(Line, \text{pixel});Green_out <= char_Z(Line, \text{pixel});
                            Blue_out <= char_Z(Line, Pixel);
                            Pixel = Pixel+1;elsif (ascii3 \le "11111111") then
                           Red_out \leq char\_Reset(Line, pixel);Green_out \leq char_Reset(Line, Pixel);
                           Blue out \leq char_Reset(Line, Pixel);
                           Pixel:=Pixel+1;end if;
         end if;
---digit 4
elsif (Horizontal_Counter >= "0111000000" )-448
and (Horizontal_\bar{\text{Counter}} \leq "0111000111")-- 455
```
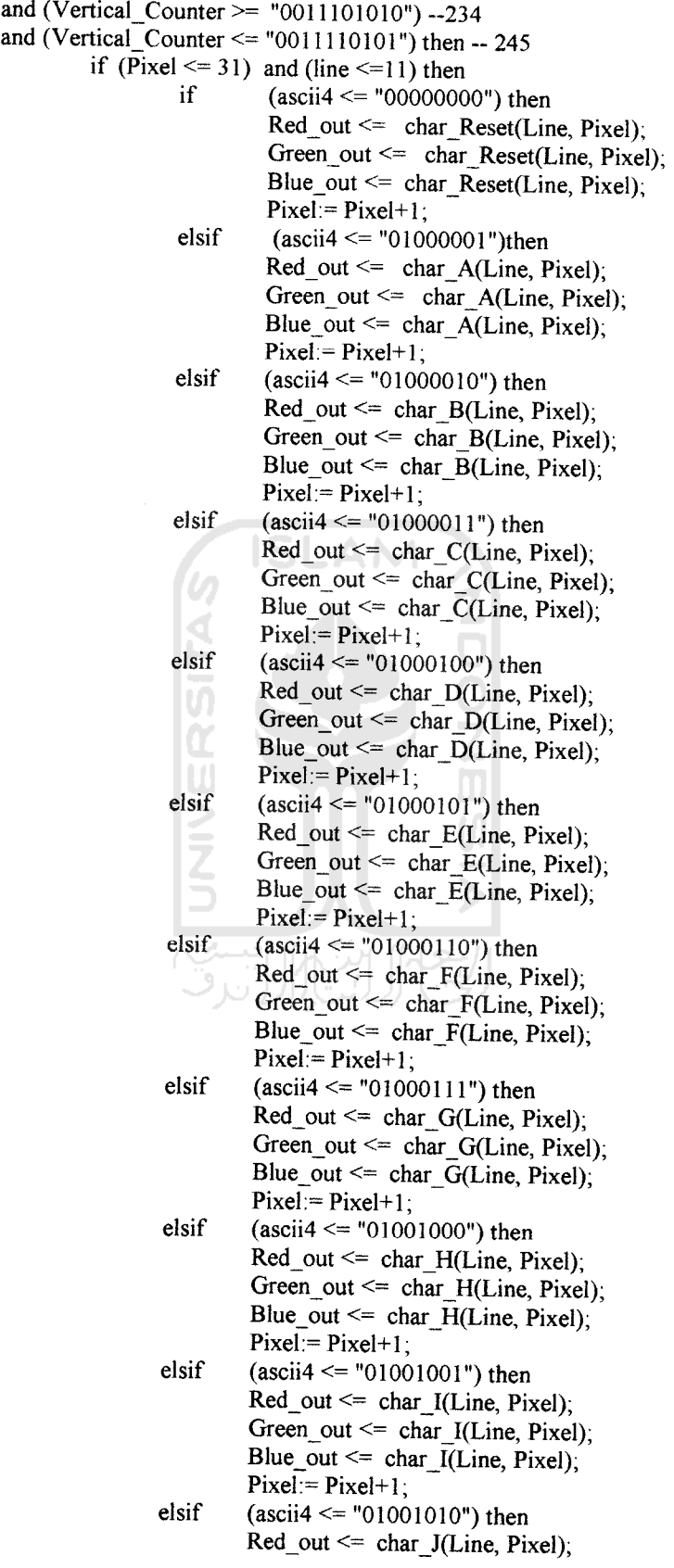

 $\label{eq:2.1} \frac{1}{2} \int_{\mathbb{R}^3} \left| \frac{d\mu}{d\mu} \right|^2 \, d\mu = \frac{1}{2} \int_{\mathbb{R}^3} \left| \frac{d\mu}{d\mu} \right|^2 \, d\mu = \frac{1}{2} \int_{\mathbb{R}^3} \left| \frac{d\mu}{d\mu} \right|^2 \, d\mu = \frac{1}{2} \int_{\mathbb{R}^3} \left| \frac{d\mu}{d\mu} \right|^2 \, d\mu = \frac{1}{2} \int_{\mathbb{R}^3} \left| \frac{d\mu}{d\mu} \right|^2 \,$ 

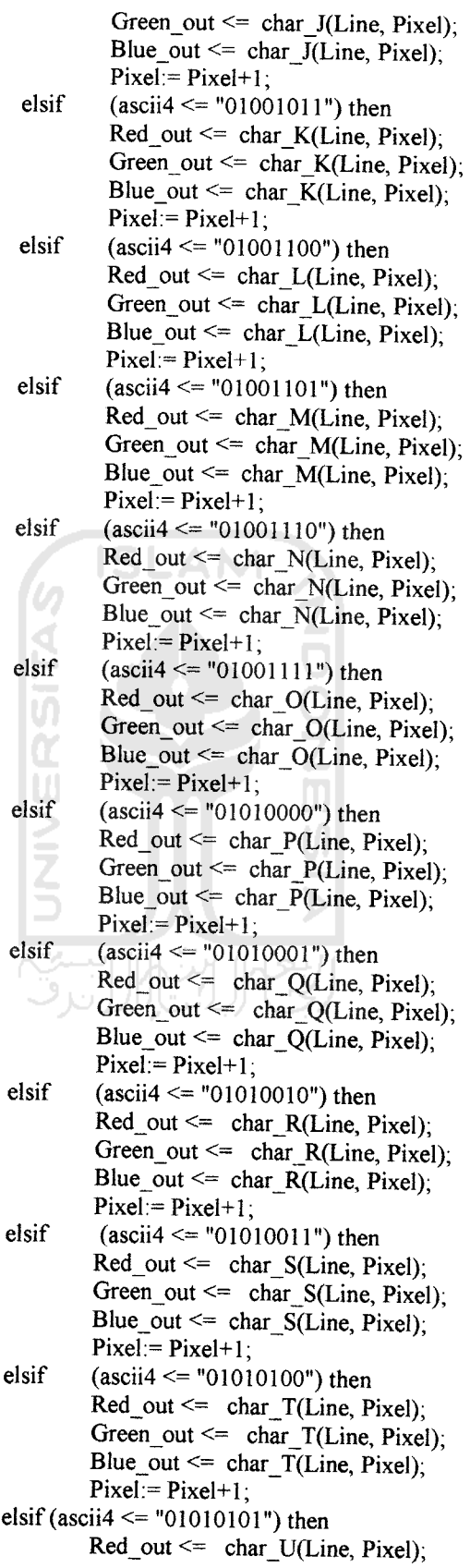

```
Green_out \leq char_U(Line, Pixel);
                            Blue out \leq char U(Line, Pixel);
                            Pixel:= Picel+1;elsif (ascii4 \le "01010110") then
                            Red out \leq char V(Line, Pixel);
                            Green out \leq char V(Line, Pixel);
                            Blue_out <= char_V(Line, Pixel);
                            Pixel = Pixel + 1;
                   elsif (ascii4 \le "01010111") then
                            Red\_out \leq char\_W(Line, \text{pixel});
                            Green_out <= char W(Line, Pixel);
                            Blue out \leq char W(Line, Pixel);
                            Pixel = Pixel+1;elsif (ascii4 \le "01011000") then
                            Red_out <= char X(Line, \text{pixel});
                            Green_out <= char_X(Line, Pixel);
                            Blue_out <= char_X(Line, Pixel);
                            Pixel = Pixel+1;elsif (ascii4 \le "01011001") then
                            Red_out \leq char_Y(Line, Pixel);
                            Green_out <= char Y(Line, Pixel);
                            Blue_out \leq char Y(Line, Pixel);
                            Pixel = Pixel+1;elsif (ascii4 \le "01011010") then
                           Red_out \leq \text{char }Z(Line, \text{pixel});M
                           Green_out <= char Z(Line, \text{pixel});
                    α
                           Blue out \leq char Z(Line, Pixel);
                           Pixel = Pixel+1;elsif (ascii4 \le "11111111") then
                           Red_out <= char_Reset(Line, Pixel);
                           Green_out \leq char_Reset(Line, Pixel);
                           Blue_out \leq char_Reset(Line, Pixel);
                     \overline{\phantom{a}}Pixel = Pixel + 1;end if;
         end if;
--digit 5
elsif (Horizontal Counter \ge= "0111001000")--456
and (Horizontal_Counter <= "0111001111")-- 463
and (Vertical_Counter >= "0011101010") -234
and (Vertical_Counter \le "0011110101") then -- 245
         if (Pixel \leq 39) and (line \leq 11) then
                  if (ascii5 \le "00000000") then
                           Red_out \leq char Reset(Line, Pixel);
                           Green out \leq char Reset(Line, Pixel);
                           Blue out \leq char Reset(Line, Pixel);
                           Pixel = Pixel+1;
                  elsif (ascii5 \le "01000001")then
                           Red_{out} \leq \text{char}_{A(Line, \text{pixel})};Green out \leq char A(Line, Pixel);
                           Blue_out \leq char_A(Line, Pixel);
                           Pixel = Pixel+1;
                  elsif (ascii5 \le "01000010") then
                           Red_out \leq char_B(Line, \text{pixel});Green_out \leq char_B(Line, Pixel);
                           Blue out \leq char B(Line, Pixel);
```
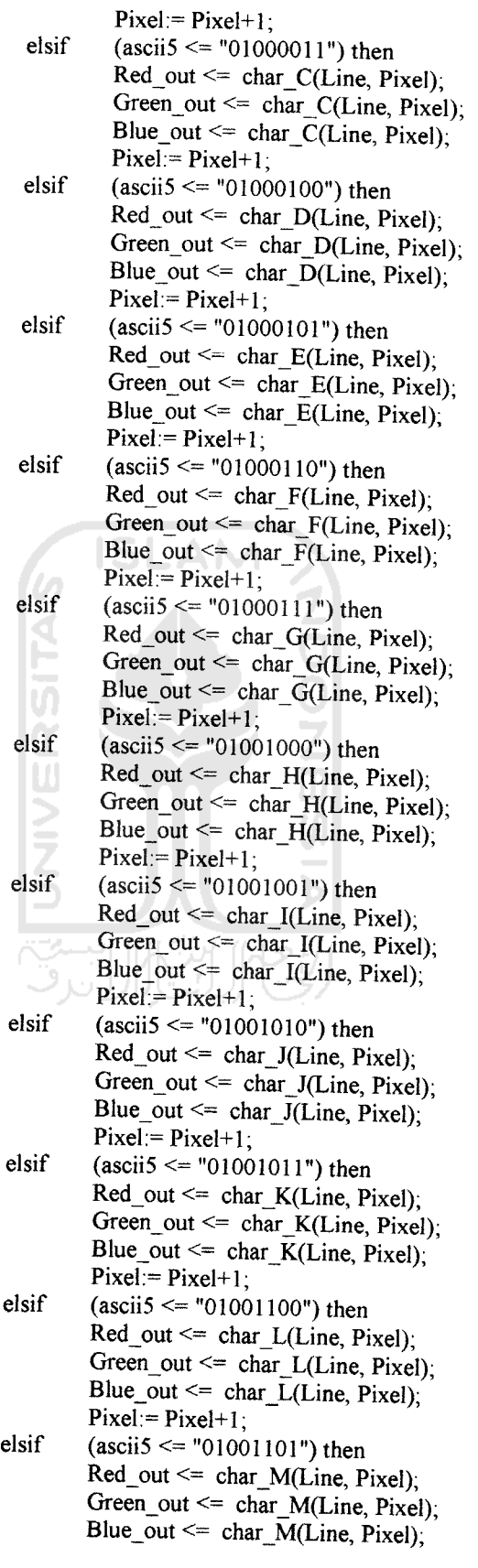

 $\sim$ 

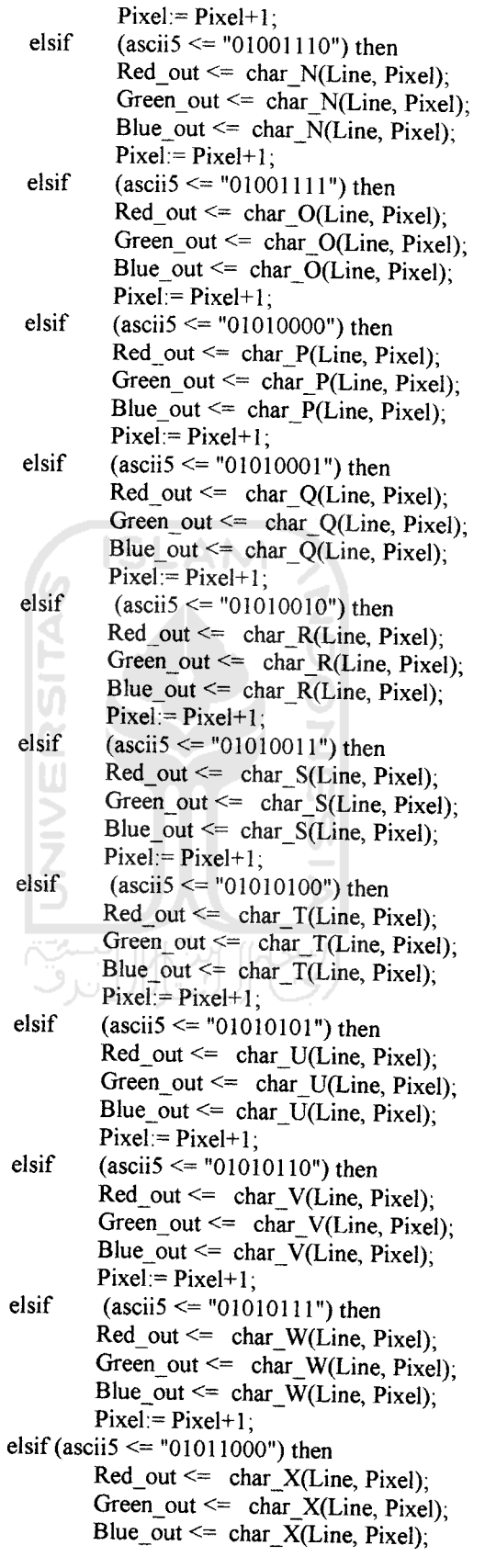

```
Pixel = Pixel+1;elsif (ascii5 \le "01011001") then
                              Red\_out \leq char_Y(Line, \text{pixel});
                              Green_out \leq char Y(Line, Pixel);
                              Blue_out <= char_Y(Line, Pixel);
                              Pixel = Pixel + 1;
                    elsif (ascii5 \le "01011010") then
                              Red out \leq char Z(Line, Pixel);
                              Green out \leq char Z(Line, Pixel);
                              Blue out \leq char Z(Line, Pixel);
                              Pixel:= Picel+1:
                    elsif (ascii5 \le "11111111") then
                              Red_out \leq \text{char\_Reset}(\text{Line}, \text{pixel});
                              Green out \leq char_Reset(Line, Pixel);
                              Blue out \leq char Reset(Line, Pixel);
                              Pixel = Pixel + 1;
          end if;
          end if;
----digit 6
elsif (Horizontal_Counter >= "0111010000")--464
and (Horizontal_Counter \le "0111010111")-- 471
and (Vertical_Counter >= "0011101010") -234
and (Vertical Counter \le "0011110101") then - 245
          if (\overline{P}ixel <= 47) and (line <= 11) then
                   if(ascii6 <= "00000000") then
                             Red out \leq char Reset(Line, Pixel);
                             Green out \leq char Reset(Line, Pixel);
                             Blue_out \leq char_Reset(Line, Pixel);
                             Pixel = Pixel+1;
                   elsif (ascii6 \le= "01000001")then
                             Red\_out \leq char\_A(Line, \text{pixel});Green_out \leq char_A(Line, Pixel);
                             Blue out \leq char A(Line, Pixel),
                             Pixel:= Pixel+1;
                   elsif (ascii6 \le "01000010") then
                            Red_out \leq char_B(Line, \text{pixel});<br>Green out \leq char_B(Line, \text{pixel});
                            Blue out \leq char B(Line, Pixel);
                            Pixel:= Pixel+1:
                  elsif (ascii6 \le "01000011") then
                            Red\_out \leq char C(Line, Pixel);
                            Green_out <= char_C(Line, Picel);
                            Blue out \leq char \overline{C}(Line, Pixel);
                            \text{Pixel} = \text{Pixel}+1;
                  elsif (ascii6 \le "01000100") then
                            Red\_out \leq char\_D(Line, \text{pixel});<br>Green_out \leq char\_D(Line, \text{pixel});
                            Blue out \leq char D(Line, Pixel);
                            Pixel = Pixel+1;elsif(ascii6 \le "01000101") then
                            Red\_out \leq char\_E(Line, \text{pixel});Green_out \leq char E(Line, Pixel);
                            Blue out \leq char E(Line, Pixel);
                            Pixel = Pixel+1;elsif (ascii6 \le "01000110") then
```
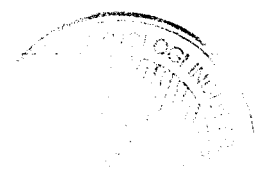

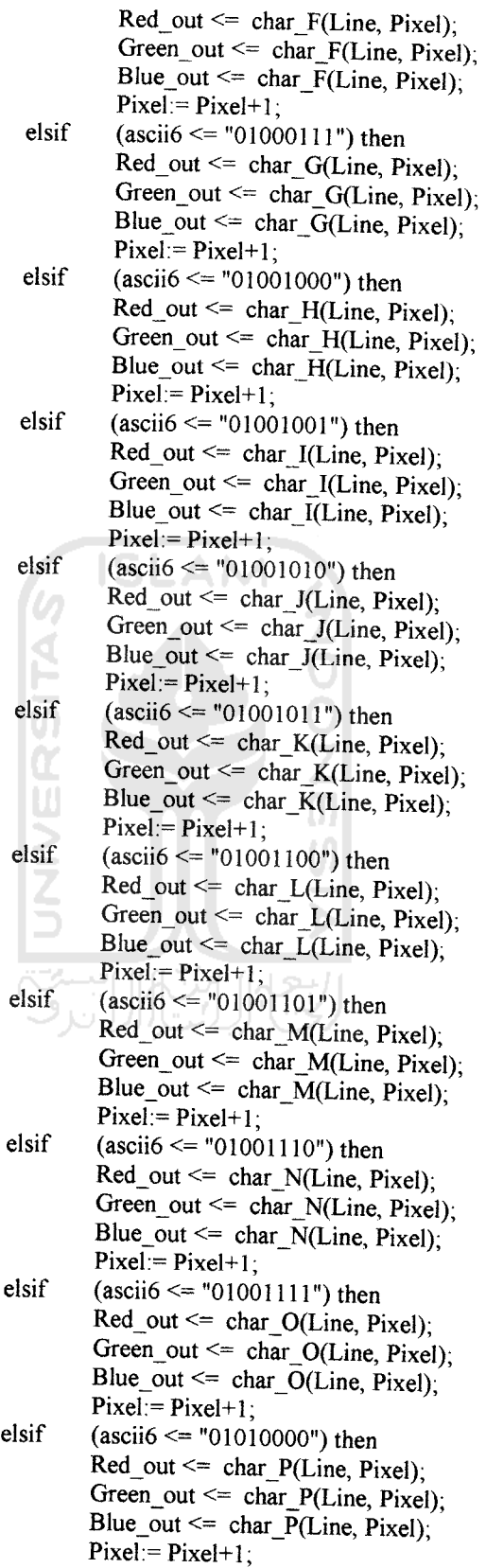

```
elsif (ascii6 \le "01010001") then
          Red out \leq char Q(Line, Pixel);
         Green out \leq char Q(Line, Pixel);
         Blue_out <= char_Q(Line, Pixel);
         Pixel:= Picel+1;elsif (ascii6 \le "01010010") then
         Red_out \leq char_R(Line, \text{pixel});Green_out <= char_R(Line, Pixel);
         Blue out \leq char R(Line, Pixel);
         Pixel:= Picel+1;
elsif (ascii6 \le "01010011") then
         Red out \leq char S(Line, Pixel),
         Green out \leq char S(Line, Pixel);
         Blue out \leq char S(Line, Pixel);
         Pixel:= Picel+1;elsif (ascii6 \le "01010100") then
         Red out \leq char T(Line, Pixel);
         Green_out <= char T(Line, \text{pixel});
         Blue out \leq char T(Line, Pixel);
         Pixel = Pixel+1;elsif (ascii6 \le "01010101") then
         Red_out \leq char_U(Line, Pixel);
         Green out \leq char U(Line, Pixel);
  F
         Blue out \leq char U(Line, Pixel);
         Pixel:= Pixel+1;
elsif (ascii6 \le "01010110") then
         Red out \leq char V(Line, Pixel);
         Green_out \leq char V(Line, Pixel);
         Blue out \leq char V(Line, Pixel);
         Pixel:= Pixel+1;
elsif (ascii6 \le "01010111") then
         Red out \leq char W(Line, Pixel);
         Green_out <= char_W(Line, Pixel);
         Blue out \leq char W(Line, Pixel);
         Pixel:= Pixel+1;
elsif (ascii6 \le "01011000") then
         Red_out <= char X(Line, \text{pixel});
         Green out \leq char X(Line, Pixel);
         Blue out \leq char X(Line, Pixel);
         Pixel:= Pixel+1;elsif (ascii6 \le "01011001") then
         Red\_out \leq char_Y(Line, \text{pixel});Green out \leq char Y(Line, Pixel);
         Blue out \leq char Y(Line, Pixel);
        Pixel = Pixel+1;elsif (ascii6 \le "01011010") then
        Red out \leq char Z(Line, Pixel);
        Green out \leq char Z(Line, Pixel);
        Blue_out \leq char Z(Line, Pixel);
        Pixel = Pixel+1;elsif (ascii6 \le "11111111") then
        Red_out \leq char\_Reset(Line, \text{Fixed});
        Green_out <= char_Reset(Line, Pixel);
        Blue out \leq char Reset(Line, Pixel);
```
 $Pixel = Pixel+1$ ; end if; end if; ------ digit7 elsif (Horizontal\_Counter  $\ge$ = "0111011000")--472 and (Horizontal\_Counter <=  $"011101111"$ )-- 479 and (Vertical\_Counter  $\ge$  "0011101010") --234 and (Vertical\_Counter  $\le$  "0011110101") then -- 245 if (Pixel  $\leq$  55) then<br>if (asc  $(ascii7 \leq "00000000")$  then Red out  $\leq$  char Reset(Line, Pixel); Green out  $\leq$  char\_Reset(Line, Pixel); Blue out  $\leq$  char\_Reset(Line, Pixel);  $Pixel:= Picel+1$ ; elsif  $(ascii7 \leq "01000001")$ then  $Red\_out \leq char\_A(Line, \text{pixel});$ Green out  $\leq$  char A(Line, Pixel); Blue out  $\leq$  char A(Line, Pixel);  $Pixel = Pixel + 1;$ elsif  $(ascii7 \leq 01000010)$  then Red out  $\leq$  char B(Line, Pixel); Green\_out  $\leq$  char\_B(Line, Pixel); к Blue out  $\leq$  char B(Line, Pixel); Æ  $Pixel = Pixel+1;$ elsif  $(ascii7 \leq "01000011")$  then  $Red_out \leq$  char  $C(Line, \text{pixel})$ ; Green\_out  $\leq$  char C(Line, Pixel); Blue\_out  $\leq$  char\_C(Line, Pixel); w  $Pixel = Pixel+1;$ elsif  $(ascii7 \leq 01000100)$  then Red out  $\leq$  char D(Line, Pixel); Green\_out  $\leq$  char\_D(Line, Pixel); Blue\_out  $\leq$  char\_D(Line, Pixel);  $Pixel = Pixel + 1;$ elsif (ascii $7 \le$  "01000101") then  $Red_out \leq char_E(Line, Pixel);$ Green\_out <= char\_E(Line, Pixel); Blue\_out  $\leq$  char\_E(Line, Pixel);  $Pixel:= Picel+1;$ elsif (ascii $7 \le$  "01000110") then Red\_out  $\leq$  char\_F(Line, Pixel);  $Green\_out \leq char_F(Line, \text{pixel});$  $Blue\_out \leq char\_F(Line, \text{pixel})$ ;  $Pixel = Pixel+1$ ; elsif  $(ascii7 \leq "01000111")$  then  $Red\_out \leq char_G(Line, \text{pixel})$ ; Green\_out  $\leq$  char G(Line, Pixel); Blue\_out  $\leq$  char G(Line, Pixel);  $Pixel = Pixel+1$ ; elsif  $(ascii7 \leq 01001000)$  then  $Red_out \leq char$  H(Line, Pixel); Green\_out <= char\_H(Line, Pixel); Blue\_out  $\leq$  char\_H(Line, Pixel);  $Pixel = Pixel+1;$ elsif  $(ascii7 \leq "01001001")$  then

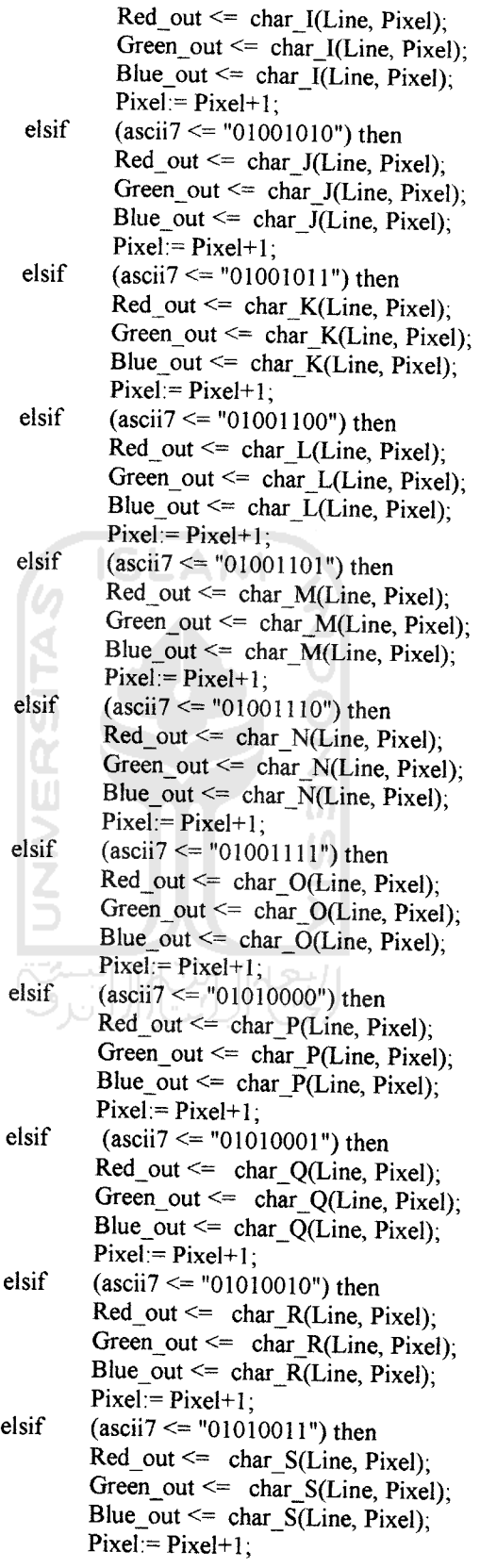

elsif (ascii $7 \le$  "01010100") then  $Red_out \leq char_T(Line, Pixel),$ Green\_out <=  $char_T(Line, \text{pixel})$ ; Blue\_out <= char  $\overline{T}$ (Line, Pixel);  $Pixel = Pixel+1;$ elsif (ascii $7 \le$  "01010101") then  $Red\_out \leq char$  U(Line, Pixel); Green\_out <= char U(Line, Pixel), Blue\_out  $\leq$  char U(Line, Pixel);  $Pixel = Pixel + 1;$ elsif (ascii $7 \le$  "01010110") then  $Red\_out \leq char$  V(Line, Pixel); Green out  $\leq$  char V(Line, Pixel); Blue\_out  $\leq$  char\_V(Line, Pixel);  $Pixel = Pixel+1$ ; elsif (ascii $7 \le$  "01010111") then  $Red\_out \leq char\_W(Line, \text{pixel});$ Green\_out <=  $char_W(Line, Picel);$ Blue out  $\leq$  char W(Line, Pixel);  $Pixel = Pixel+1;$ elsif (ascii $7$  <= "01011000") then  $Red\_out \leq char_X(Line, \text{pixel});$ Green\_out <= char  $X(Line, \text{pixel})$ ; E Blue\_out  $\leq$  char\_X(Line, Pixel);  $Pixel = Pixel + 1;$ elsif(ascii7 <="01011001") then  $Red\_out \leq char_Y(Line, Pixel);$ Green\_out  $\leq$  char\_Y(Line, Pixel); ⋗ Blue\_out  $\leq$  char\_Y(Line, Pixel);  $Pixel = Pixel+1;$ elsif (ascii $7$  <= "01011010") then Red out  $\leq$  char Z(Line, Pixel); Green out  $\leq$  char Z(Line, Pixel); Blue\_out  $\leq$  char\_Z(Line, Pixel),  $\text{Pixel} = \text{Pixel}+1;$ elsif (ascii $7$  <= "11111111")  $Red\_out \leq char\_Reset(Line, \text{pixel});$ Green\_out  $\leq$  char\_Reset(Line, Pixel);  $Blue\_out \leq char\_Reset(Line, pixel);$  $Pixel:= Picel+1;$ end if; end if; ----digit 8  $elsif$  (Horizontal\_Counter >= "0111100000")--480 and (Horizontal\_Counter <=  $"0111100111"$ )-- 487 and (Vertical\_Counter >=  $"0011101010"$ ) --234 and (Vertical\_Counter  $\le$  "0011110101") then -- 245 if (Pixel  $\leq 63$ ) then if  $(associi8 \leq "00000000")$  then Red out  $\leq$  char\_Reset(Line, Pixel); Green\_out <= char\_Reset(Line, Pixel);  $Blue\_out \leq char\_Reset(Line, pixel);$  $Pixel = Pixel+1;$ elsif  $(ascii8 \leq "01000001")$  $Red\_out \leq char\_A(Line, \text{pixel})$ ;

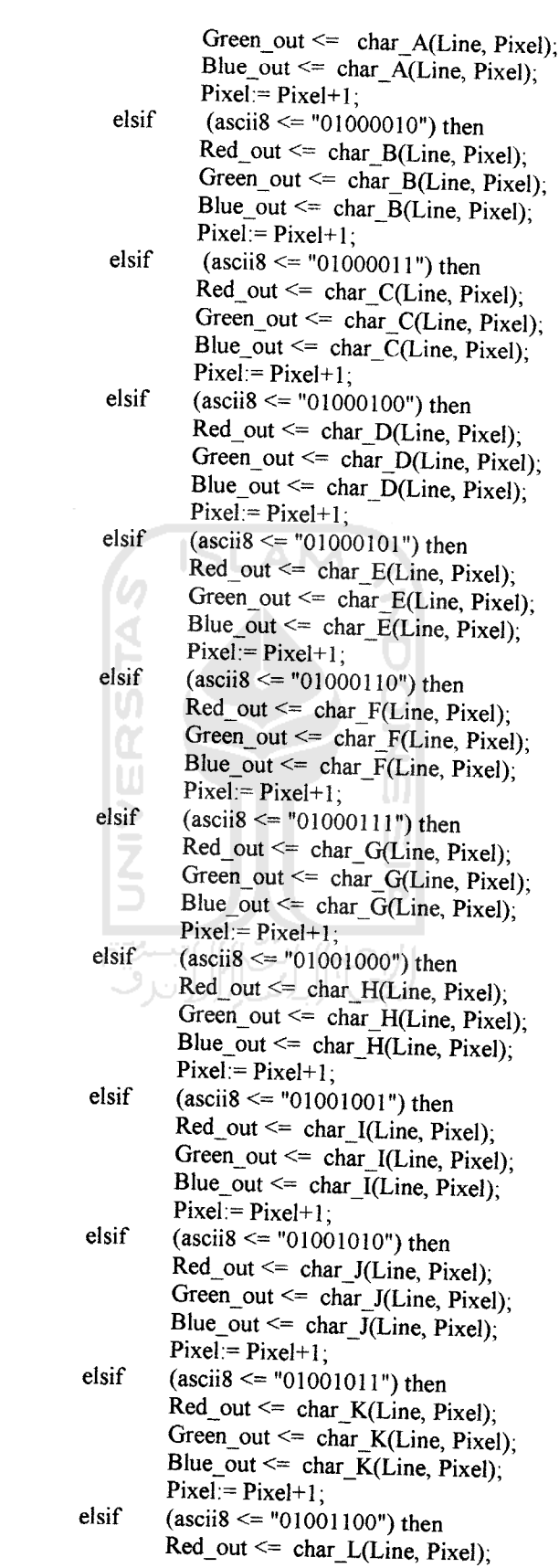

 $\label{eq:2.1} \begin{split} \mathcal{L}_{\text{max}}(\mathcal{L}_{\text{max}}) = \mathcal{L}_{\text{max}}(\mathcal{L}_{\text{max}}) \end{split}$ 

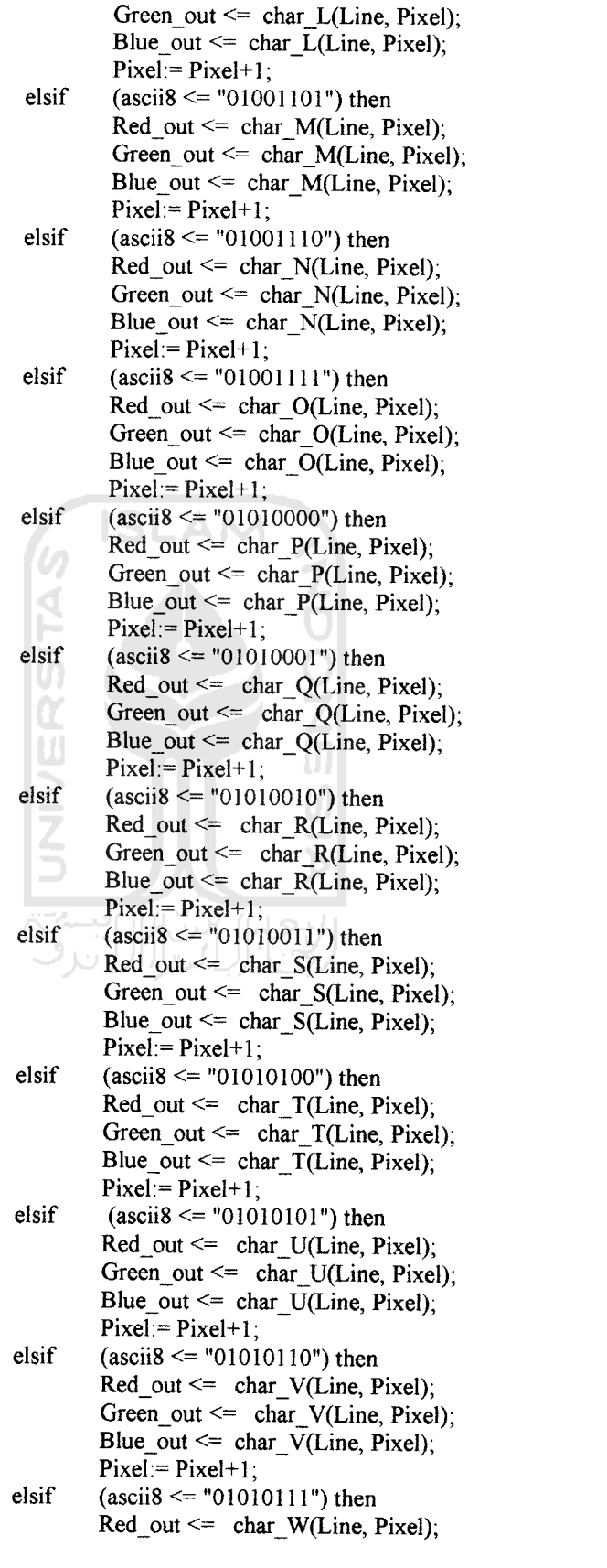

 $\bar{\gamma}$ 

 $\mathcal{L}^{\text{max}}_{\text{max}}$ 

```
Green out \leq char W(Line, Pixel);
                            Blue_out <= char \overline{W}(Line, Pixel);
                            Pixel = Pixel+1;elsif (ascii8 \le "01011000") then
                            Red_out \leq char X(Line, Pixel);
                            Green_out <= char X(Line, \text{pixel});
                            Blue_out <= char_X(Line, Pixel);
                           Pixel = Pixel + 1;
                   elsif (ascii8 \le "01011001") then
                           Red out \leq char Y(Line, Pixel);
                           Green_out <= char Y(Line, Pixel);
                           Blue_out \leq char Y(Line, Pixel);
                           Pixel:= Picel+1;
                  elsif (ascii8 \le "01011010") then
                           Red_out \leq char Z(Line, \text{pixel});
                           Green out \leq char Z(Line, Pixel);
                           Blue_out \leq char Z(Line, Pixel);
                           Pixel = Pixel + 1;elsif (ascii8 \le "11111111") then
                           Red out \leq char Reset(Line, Pixel);
                           Green_out \leq char_Reset(Line, Pixel);
                           Blue_out \leq char_Reset(Line, Pixel);
                           Pixel = Pixel + 1;
                  end if;
         end if;
--digit 9
elsif (Horizontal Counter >= "0111101000" )--488
         and (Horizontal_Counter <= "0111101111")-- 495
         and (Vertical_Counter >= "0011101010") --234
         and (Vertical_Counter <= "0011110101") then - 245
        if (Pixel \leq 71) then
                 if (ascii9 \le "00000000") then
                          Red_out \leq char_Reset(Line, Pixel);
                          Green_out \le char_Reset(Line, Pixel);
                          Blue out \leq char Reset(Line, Pixel);
                          Pixel:= Pixel+1;
                 elsif (asci9 \leq "01000001")then
                          Red_out \leq char_A(Line, Pixel);Green_out <= char_A(Line, Pixel);
                          Blue_out <= char A(Line, Pixel);
                          Pixel = Pixel+1;elsif (ascii9 \le "01000010") then
                          Red out \leq char B(Line, Pixel);
                          Green_out \leq char B(Line, Pixel);
                         Blue_out \leq char B(Line, Pixel);
                         Pixel:= Picel+1;elsif (ascii9 \le "01000011") then
                         Red\_out \leq char\_C(Line, \text{pixel});
                         Green out \leq char C(Line, Pixel);
                         Blue_out \leq char_C(Line, Pixel);
                         Pixel = Pixel+1:
                elsif (ascii9 \le "01000100") then
                         Red\_out \leq char\_D(Line, \text{pixel});Green_out \leq char_DI(Line, \text{pixel});
                         Blue_out \leq char_D(Line, Pixel);
```
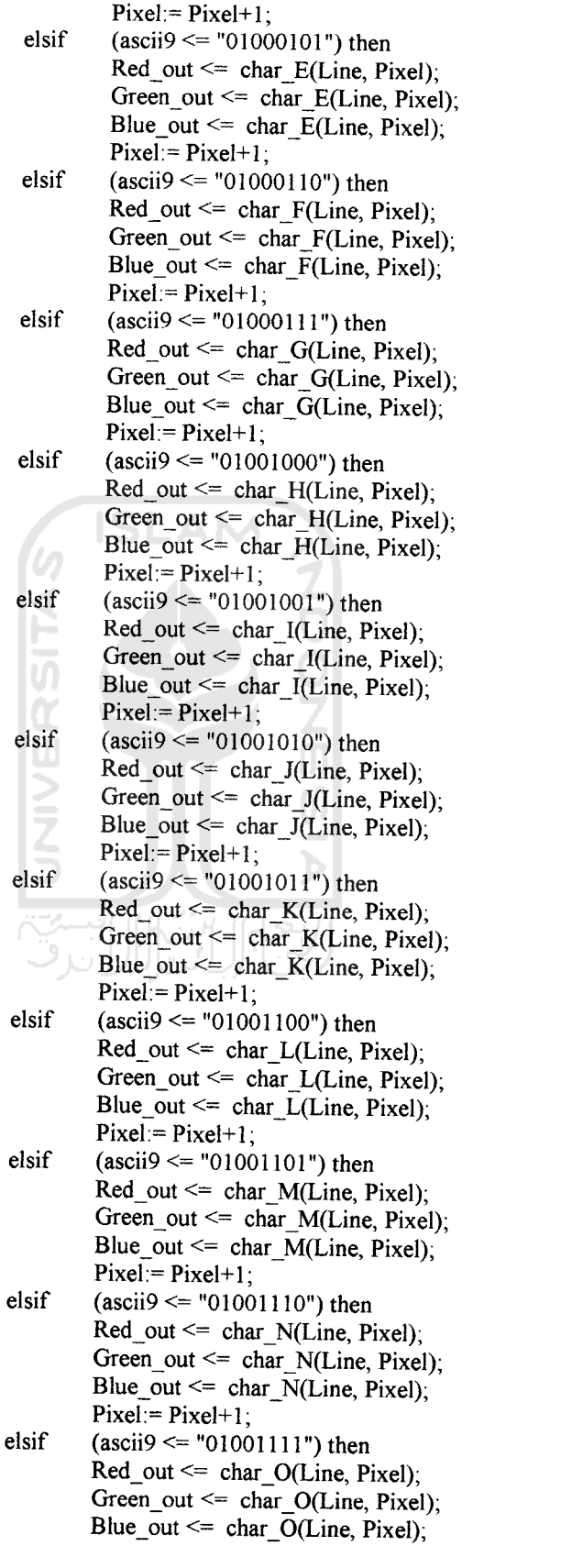

 $\sim$   $\sim$ 

 $\label{eq:3.1} \frac{1}{\sqrt{2\pi}}\int_{\mathbb{R}^{2}}\frac{d\mu}{\left(1+\mu\right)^{2}}\left(\frac{d\mu}{\left(1+\mu\right)^{2}}\right)\left(\frac{d\mu}{\left(1+\mu\right)^{2}}\right)\frac{d\mu}{\left(1+\mu\right)^{2}}\,d\mu.$ 

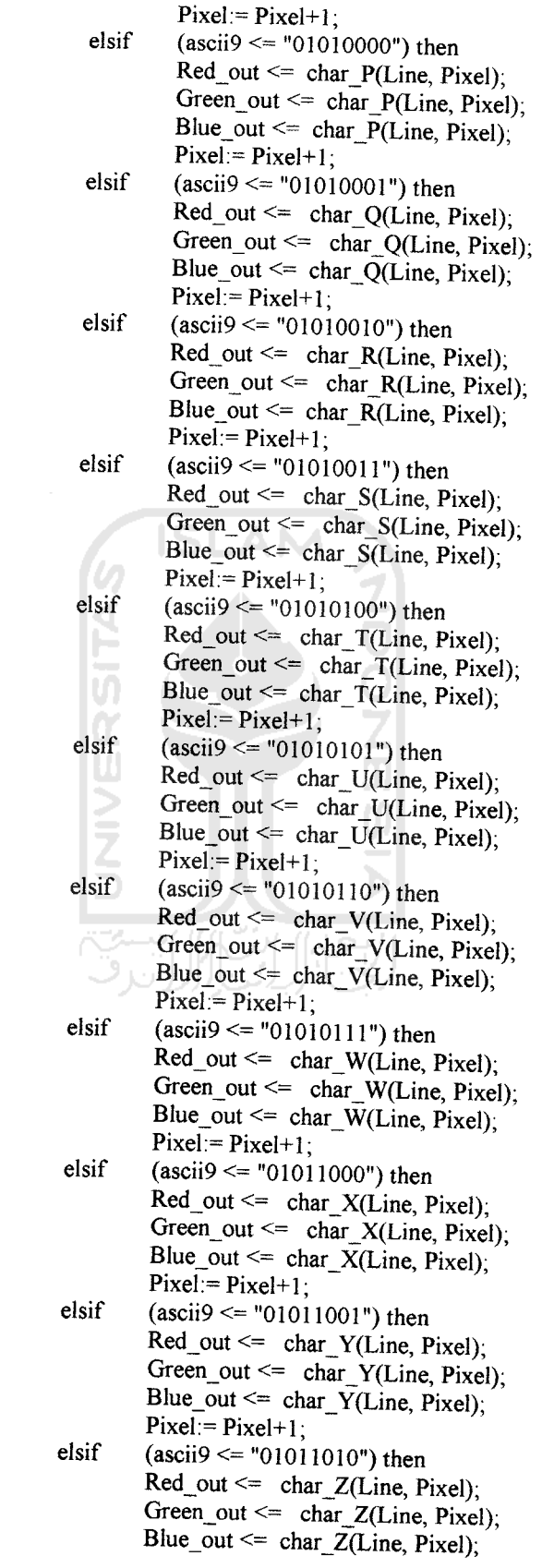

 $\sim$   $\sim$ 

 $Pixel = Pixel+1;$ elsif  $(ascii9 \leq 111111111)$  then  $Red$  out  $\leq$  char\_Reset(Line, Pixel); Green\_out <= char\_Reset(Line, Pixel); Blue out  $\leq$  char Reset(Line, Pixel);  $Pixel = Pixel+1$ ; end if; end if;  $--$ digit 10 elsif (Horizontal\_Counter  $> =$  "0111110000" )--496 and (Horizontal Counter <= "0111110111")-- 503 and (Vertical\_Counter >=  $"0011101010"$ ) --234 and (Vertical\_Counter  $\le$  "0011110101") then -- 245 if (Pixel  $\leq$  82) then<br>if (asc  $(a\ncceii10 \leq "00000000")$  then Red out  $\leq$  char\_Reset(Line, Pixel); Green\_out  $\leq$  char\_Reset(Line, Pixel), Blue\_out  $\leq$  char\_Reset(Line, Pixel);  $Pixel = Pixel + 1;$ elsif  $(ascii 10 \leq "01000001")$ then Red out  $\leq$  char A(Line, Pixel); ₫ Green out  $\leq$  char A(Line, Pixel); E Blue\_out  $\leq$  char\_A(Line, Pixel);  $Pixel:=Pixel+1;$ elsif  $(ascii 10 \leq v 10000010)$  then  $Red_out \leq char_B(Line, \text{pixel});$ w Green out  $\leq$  char B(Line, Pixel);  $\geq$ Blue out  $\leq$  char B(Line, Pixel);  $Pixel = Pixel + 1$ : elsif  $(asci 10 \leq v 01000011v)$  then<br>Red\_out  $\leq$  char C(Line. Pix  $Red_{out} \leq char_{C(Line, \text{ }\text{pixel})};$ Green\_out  $\leq$  char C(Line, Pixel); Blue\_out  $\leq$  char\_C(Line, Pixel); -9  $Pixel = Pixel+1;$ elsif  $(ascii10 \leq 01000100)$  then  $Red_out \leq char\_D(Line, \text{pixel});$ Green\_out  $\leq$  char\_D(Line, Pixel); Blue out  $\leq$  char D(Line, Pixel);  $Pixel = Pixel+1;$ elsif (ascii $10 \le$  "01000101") then  $Red\_out \leq char\_E(Line, \text{pixel})$ ; Green\_out <= char  $E(Line, \text{pixel})$ ; Blue\_out  $\leq$  char E(Line, Pixel),  $Pixel:= Picel+1$ ; elsif (ascii $10 \le$  "01000110") then  $Red\_out \leq char_F(Line, \text{pixel})$ ; Green\_out <= char  $F(Line, \text{pixel})$ ;  $Blue\_out \leq char_F(Line, \text{pixel});$  $Pixel = Pixel+1$ ; elsif (ascii $10 \le$  "01000111") then  $Red\_out \leq char\_G(Line, \text{pixel})$ ; Green\_out  $\leq$  char G(Line, Pixel); Blue out  $\leq$  char G(Line, Pixel);  $Pixel = Pixel+1;$ 

 $\omega_{\rm{max}}$ 

- elsif  $(ascii10 \leq 01001000)$  then  $Red\_out \leq char_H(Line, \text{pixel})$ ;<br>Green out  $\leq char_H(Line, \text{pixel})$ ; Blue\_out  $\leq$  char\_H(Line, Pixel); ' Pixel: Pixel+1;
- elsif (ascii $10 \le$  "01001001") then  $Red\_out \leq char_I(Line, pixel);$ <br>Green\_out  $\leq char_I(Line, pixel);$ Blue\_out  $\le$  char\_I(Line, Pixel);<br>Pixel:= Pixel+1;
- elsif (asciil $0 \le$  "01001010") then Red out  $\leq$  char J(Line, Pixel); Green\_out  $\leq$  char\_J(Line, Pixel); Blue\_out  $\leq$  char J(Line, Pixel);  $Pixel:= Picel+1$ :
- elsif (ascii 10 <= "01001011") then  $Red\_out \leq char_K(Line, \text{pixel})$ ;<br>Green\_out  $\leq char_K(Line, \text{pixel})$ ; Blue\_out  $\leq$  char K(Line, Pixel); '' Pixel=Pixel+1; elsif (ascii $10 \le$  "01001100") then
- Red out  $\leq$  char L(Line, Pixel); Green out  $\leq$  char L(Line, Pixel); Blue\_out  $\leq$  char\_L(Line, Pixel);  $Pixel = Pixel+1$ ; elsif (ascii $10 \le$ = "01001101") then Red out  $\leq$  char M(Line, Pixel); Green\_out  $\leq$  char\_M(Line, Pixel); Blue\_out  $\leq$  char\_M(Line, Pixel);<br>Pixel:= Pixel+1;
- elsif (ascii $10 \le$  "01001110") then  $Red_{out} \leq char_N(Line, \text{pixel})$ ; Green\_out  $\leq$  char\_N(Line, Pixel); Blue\_out <= char\_ $\overline{N}$ (Line, Pixel);<br>Pixel:= Pixel+1;
- elsif (ascii $10 \le$  "01001111") then  $Red_out \leq char_OLLine, Pixel);$ Green out  $\leq$  char O(Line, Pixel); Blue\_out <= char  $\overline{O(Line, \text{pixel})}$ ;  $Pixel:= Picel+1$ ;
- elsif (ascii $10 \le$  "01010000") then  $Red_out \leq char$  P(Line, Pixel);  $Green_out \leq char_P(Line, \text{pixel})$ ; Blue\_out <= char\_ $\overline{P}$ (Line, Pixel);<br>Pixel:= Pixel+1;
- elsif (ascii $10 \le$  "01010001") then  $Red\_out \leq char\_Q(Line, \text{pixel});$ Green\_out <=  $char_Q(Line, \text{pixel})$ ;  $Blue\_out \leq char\_Q(Line, \text{pixel})$ ;  $\text{Pixel} = \text{Pixel}+1$ ;
- elsif (ascii $10 \le$  "01010010") then  $Red_out \leq char_R(Line, \text{pixel});$  $Green\_out \leq char\_R(Line, \text{pixel})$ ;  $Blue\_out \leq char_R(Line, \text{pixel})$ ;

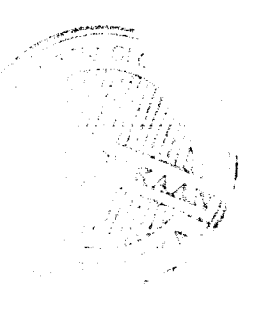

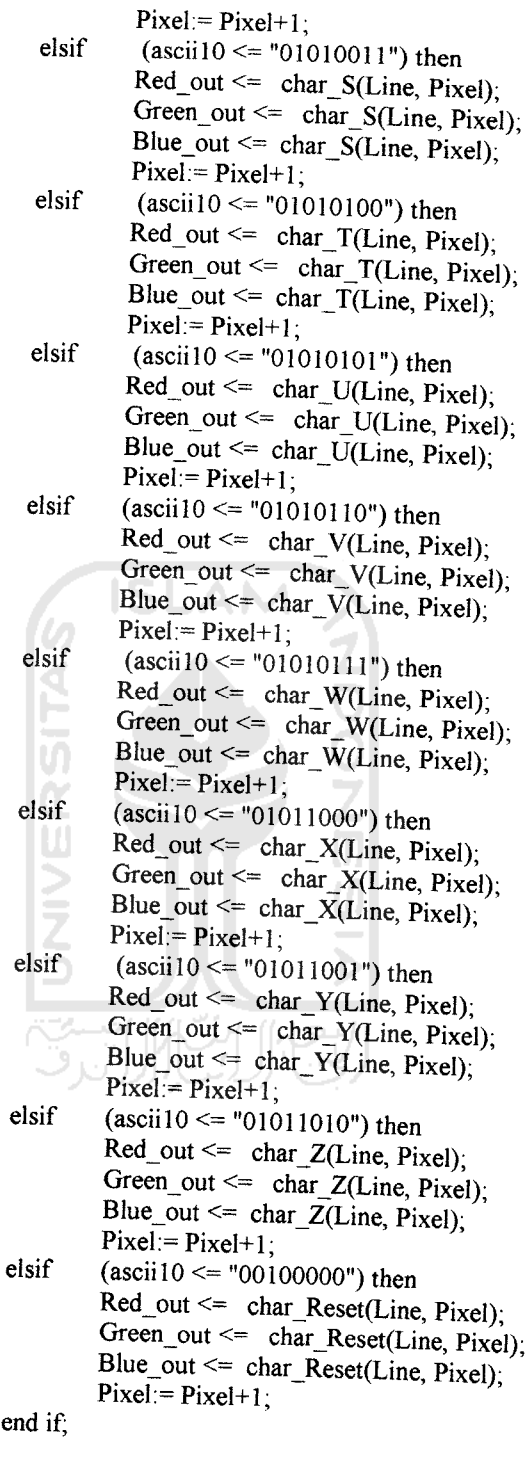

elsif(Pixel  $\ge$ = 83) then  $-$  Semua yang ga aktif hitam  $Red\_out \leq 0$ '; Green\_out  $\leq$ = '0

end if;

 $\mathcal{A}^{\mathcal{A}}$  and  $\mathcal{A}^{\mathcal{A}}$  are  $\mathcal{A}^{\mathcal{A}}$  . In the  $\mathcal{A}^{\mathcal{A}}$ 

```
end if;
            end if;
                                         Blue out \leq '0':
            if(Horizontal_Counter> "0000000000")
                      and \overline{(Horizontal\_Counter < "0001100001" ) - 96+1}then
                                                  hs out \leq '0';
                               else
                               hs out \leq '1';
                      end if;
           if (Vertical\_Counter > "0000000000")and (Vertical_Counter < "00000000011") -- 2+1
                              then
                              vs_out \leq '0';
                              else
                              vs_out \le \le \frac{1}{3};
                     end if;
           Horizontal_Counter <= Horizontal_Counter+"0000000001";
           if(Honzontal_Counter="l 100100000") then—800
                    Vertical_Counter <= Vertical_Counter+"0000000001"
                    Horizontal\_Counter \leq "0000000000"Pixel := 0; Prel := 0<br>if (Vertical_Counter >= "0011101010") ----Line pertama text
          and (Vertical_Counter \leq "0100000100") then ----Line paling bawah dari text 260<br>if (Line \leq 11) then
                                       Line = Line + 1:
                    elsif (Line \ge = 12) then
                                       Line:= 0;
                   end if;
                   end if;
                   end if;
                   if (Vertical_Counter="1000001001") then ----521
                   Vertical_Counter <= "0000000000";
                                      Line:= 0;
                   end if;
                   end if;
         end process;
end Behavioral;
```
LAMPIRAN 2

# Gambar RTL Schematic

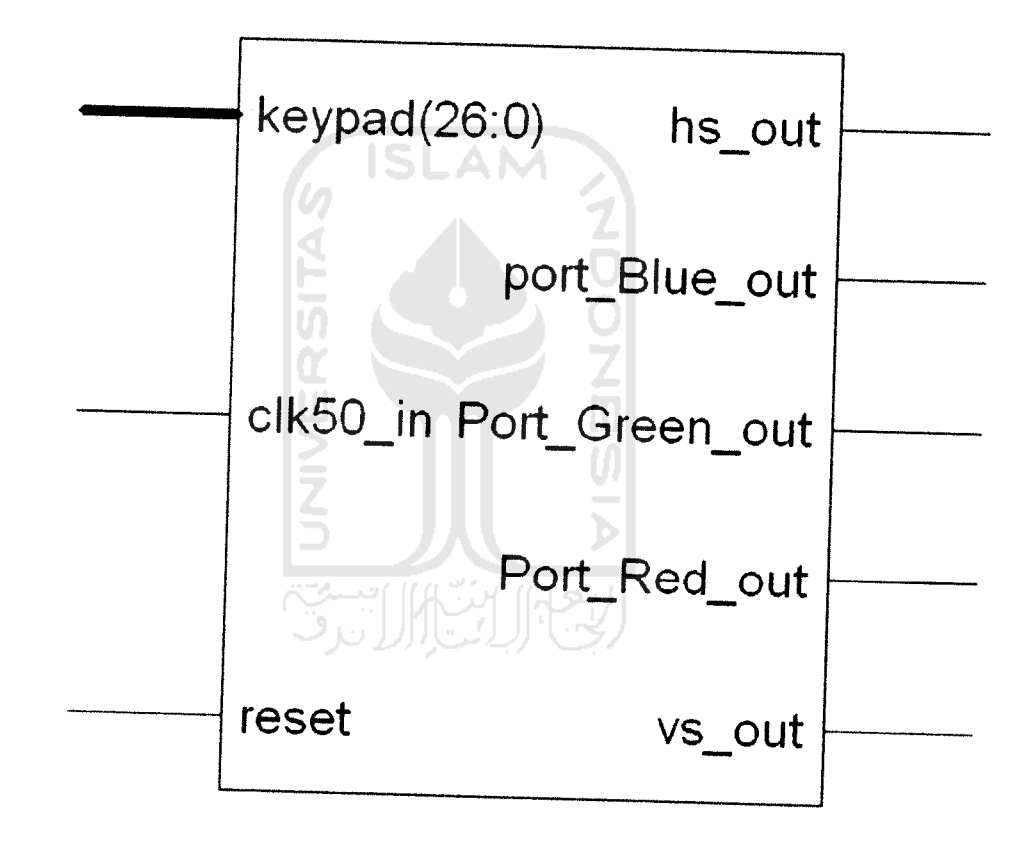

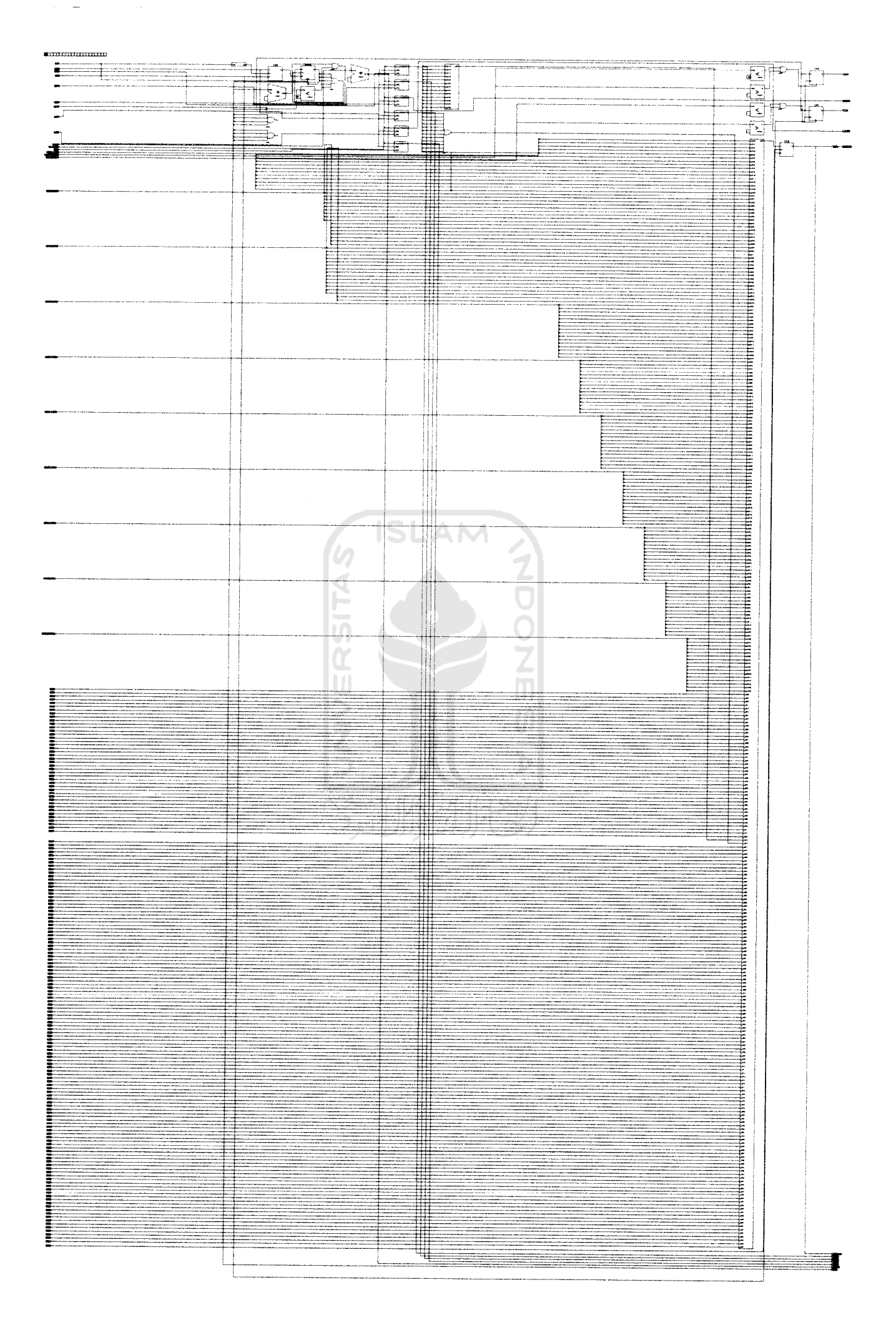

 $\frac{1}{2}$  and  $\frac{1}{2}$ 

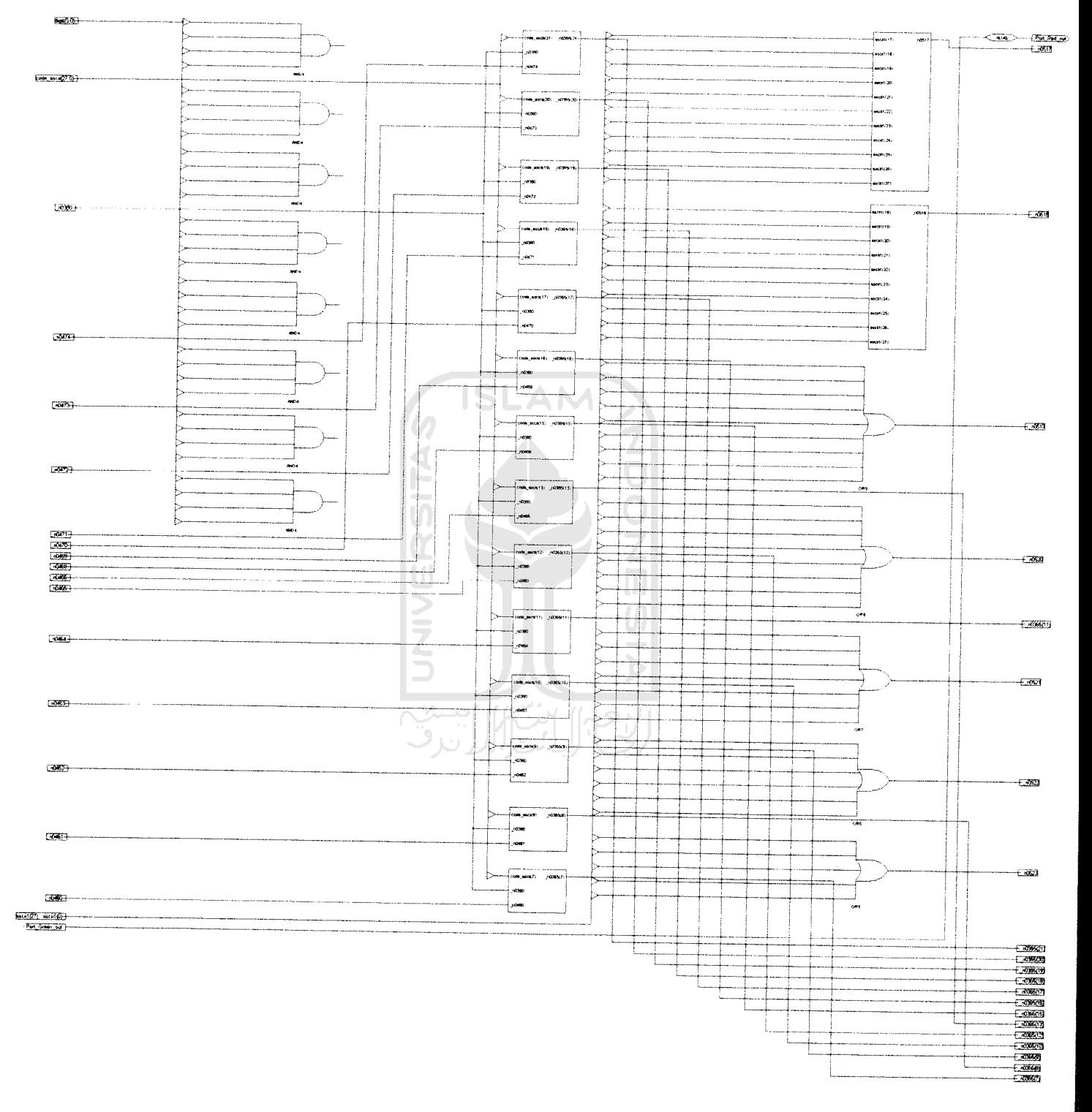

 $\mathcal{L}^{\mathcal{L}}(\mathbb{Z}^n)$ 

 $\sim$ 

بيديد

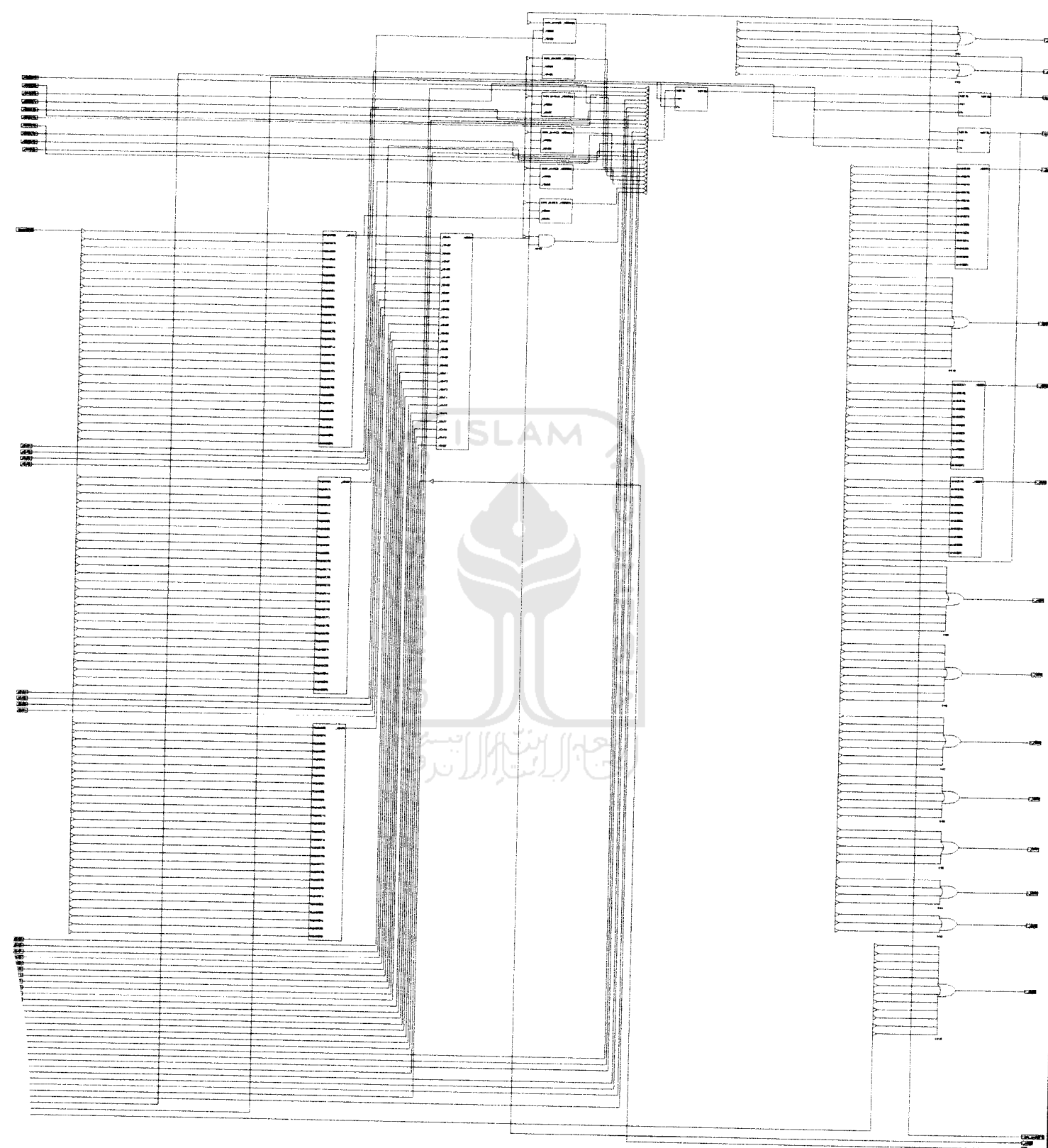

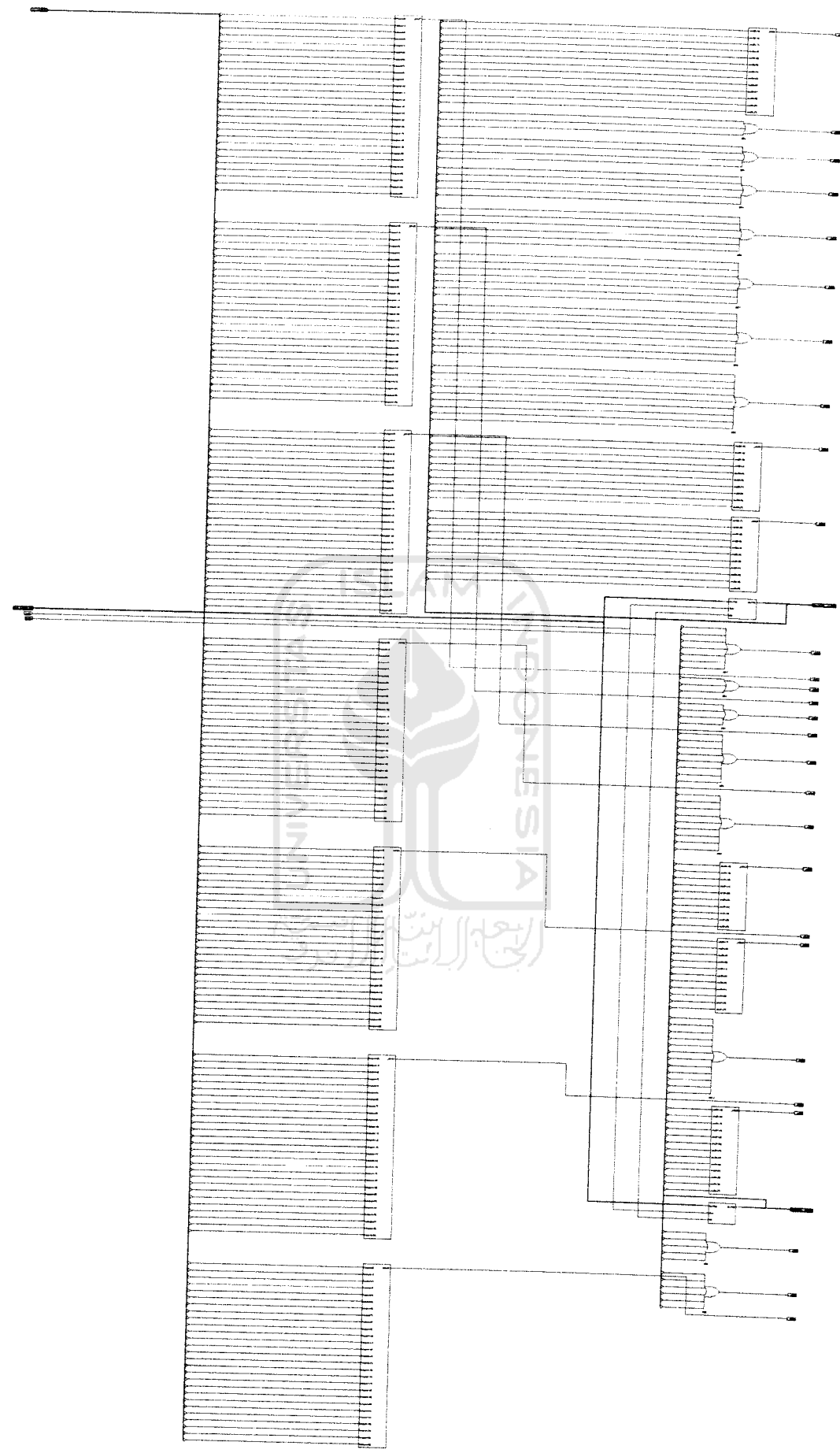

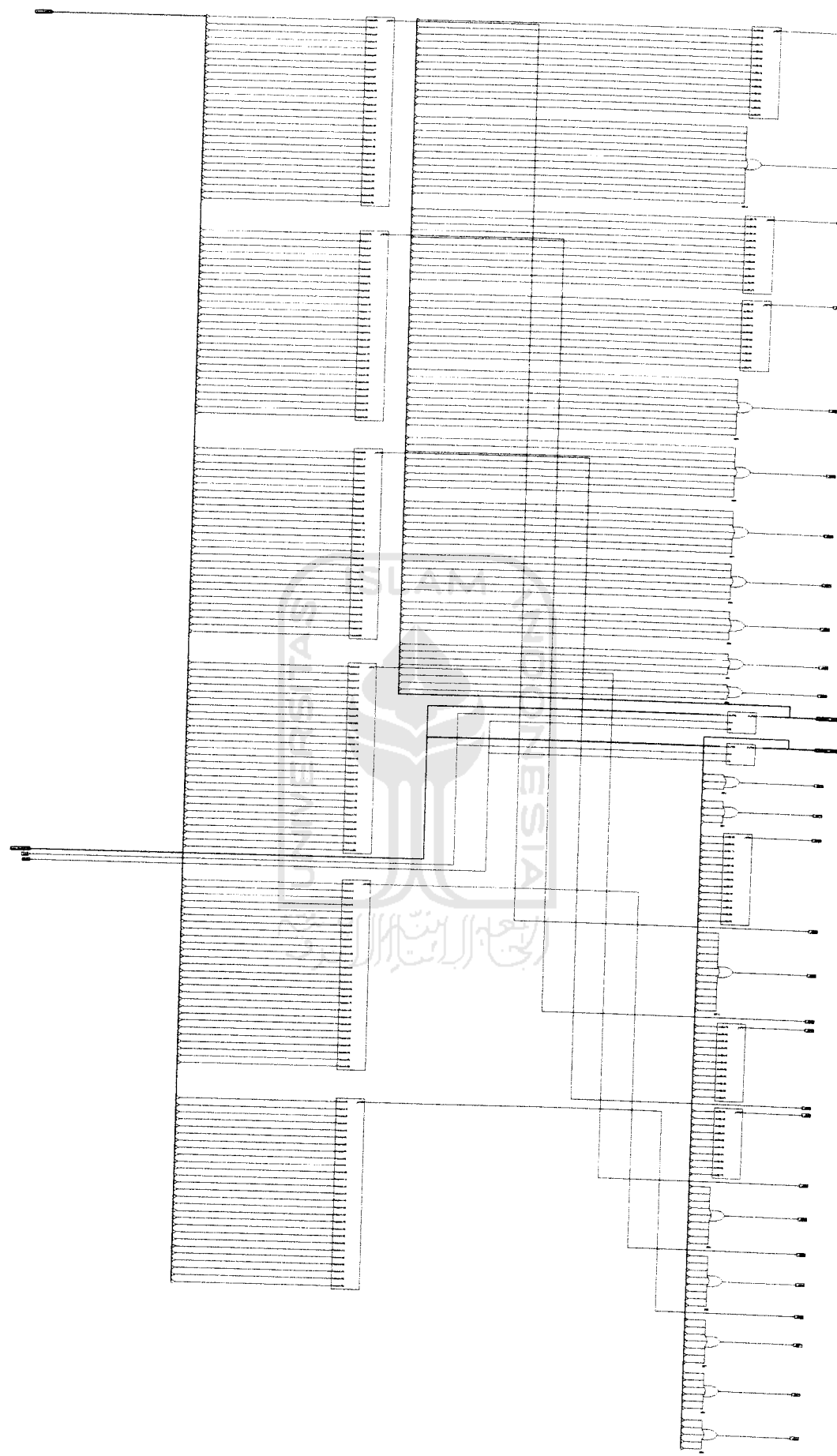

 $\begin{minipage}{.4\linewidth} \begin{tabular}{l} \hline \textbf{111} & \textbf{121} & \textbf{131} & \textbf{131} \\ \hline \textbf{211} & \textbf{211} & \textbf{211} & \textbf{211} \\ \hline \textbf{311} & \textbf{312} & \textbf{212} & \textbf{212} \\ \hline \end{tabular} \end{minipage}$ 

L.

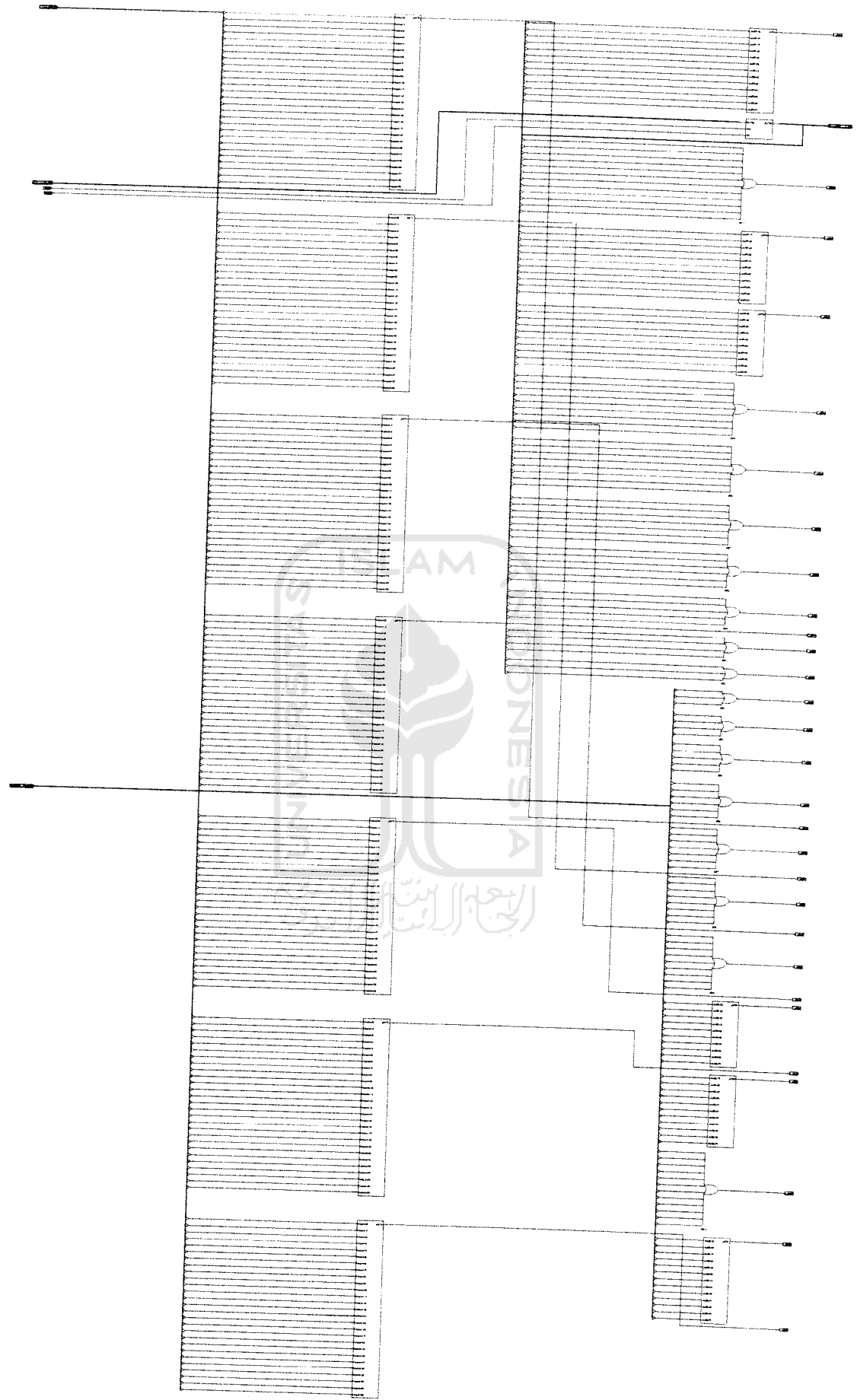

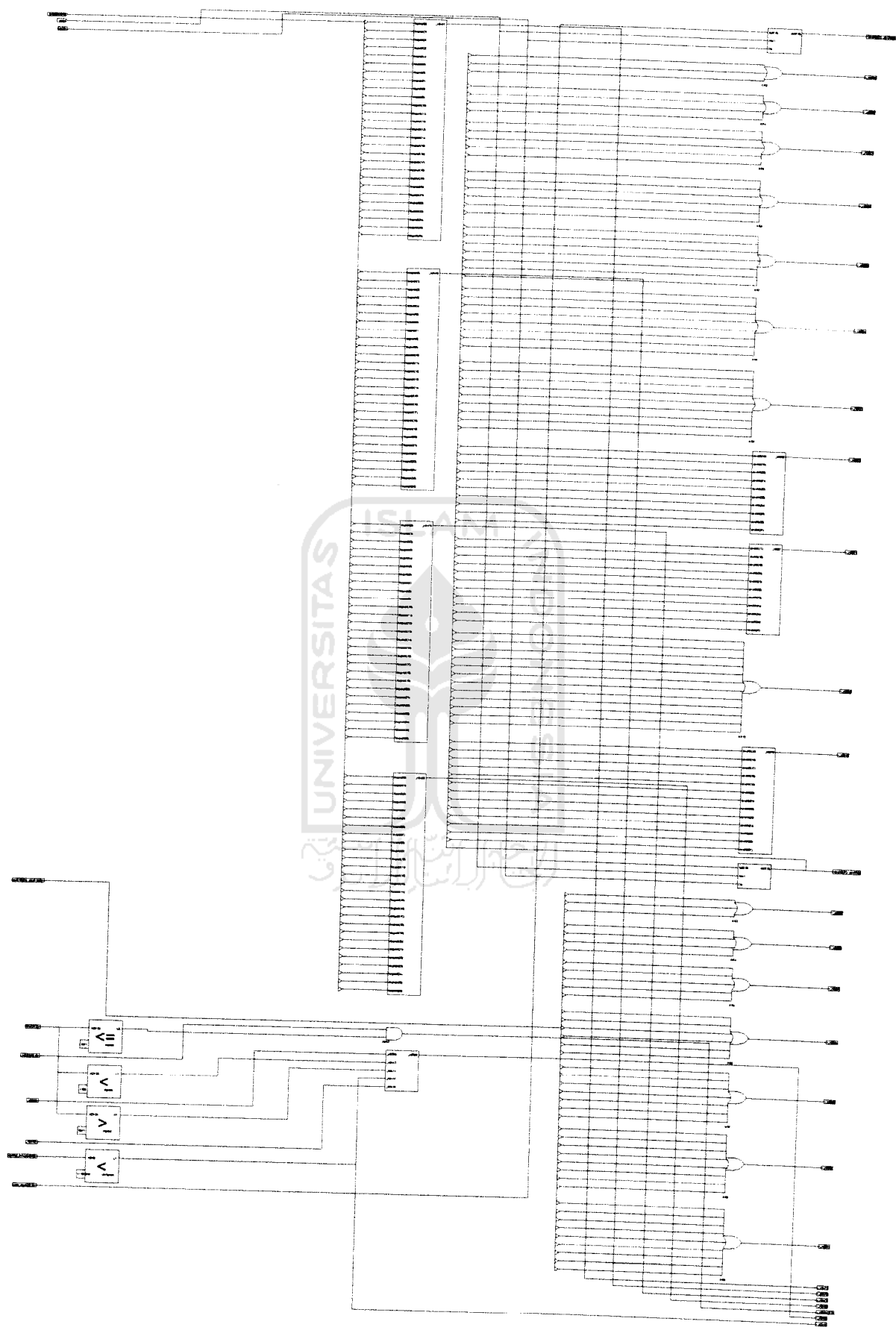

 $\overline{\phantom{0}}$ 

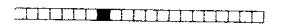

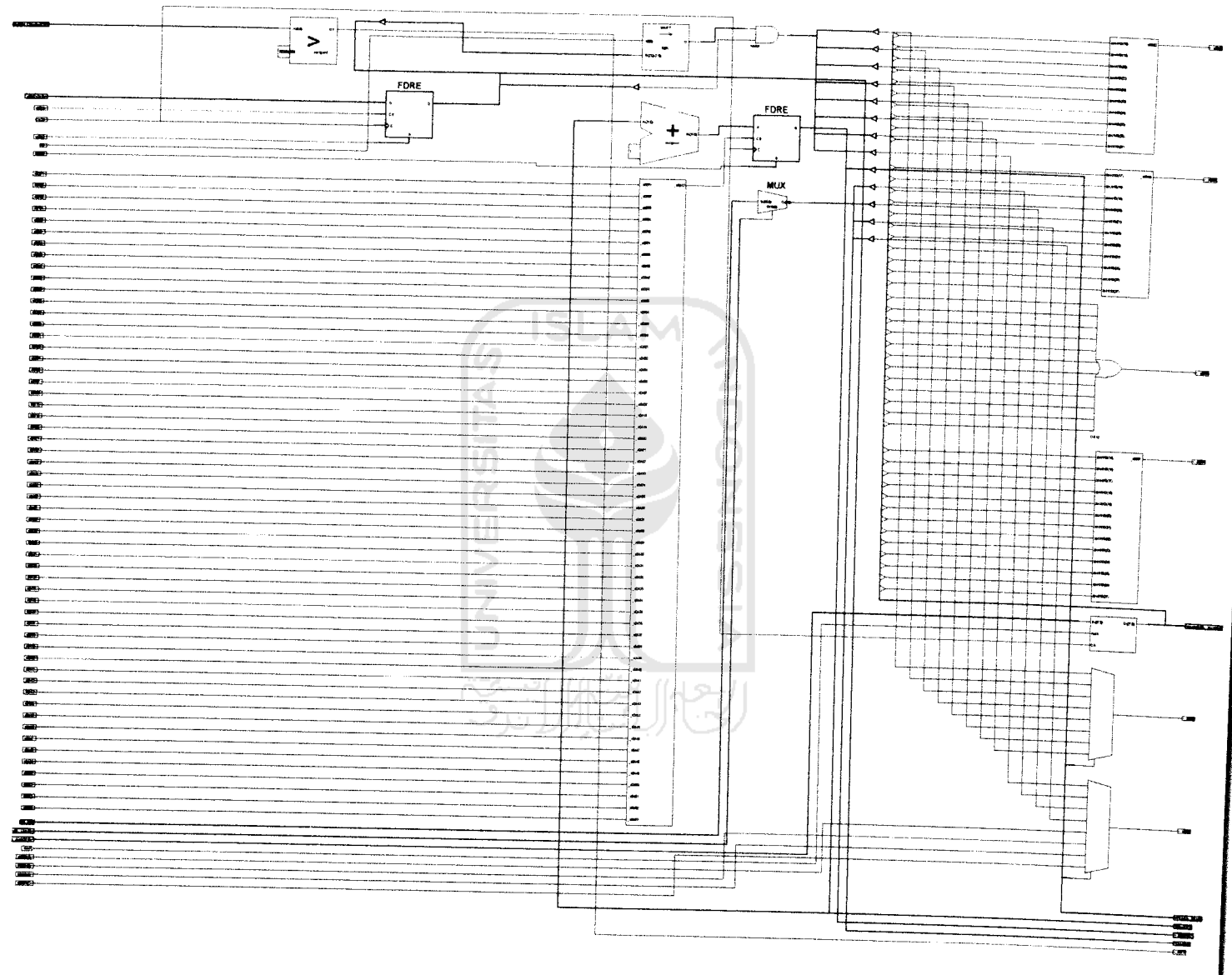

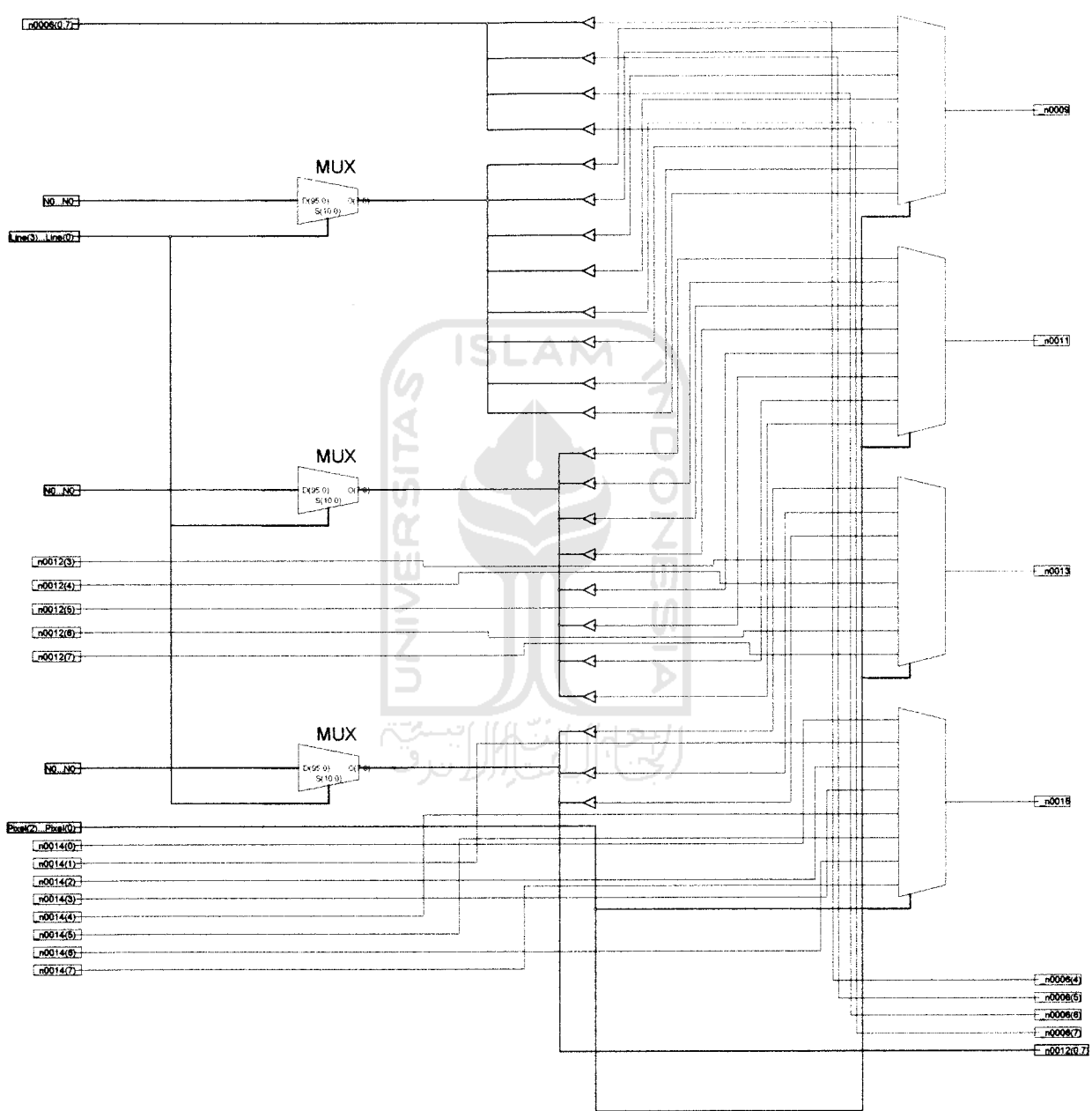

 $\sim$ 

سأدب

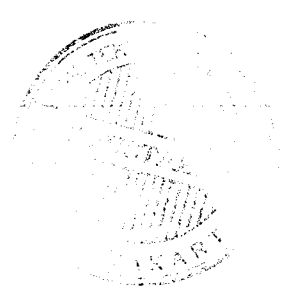

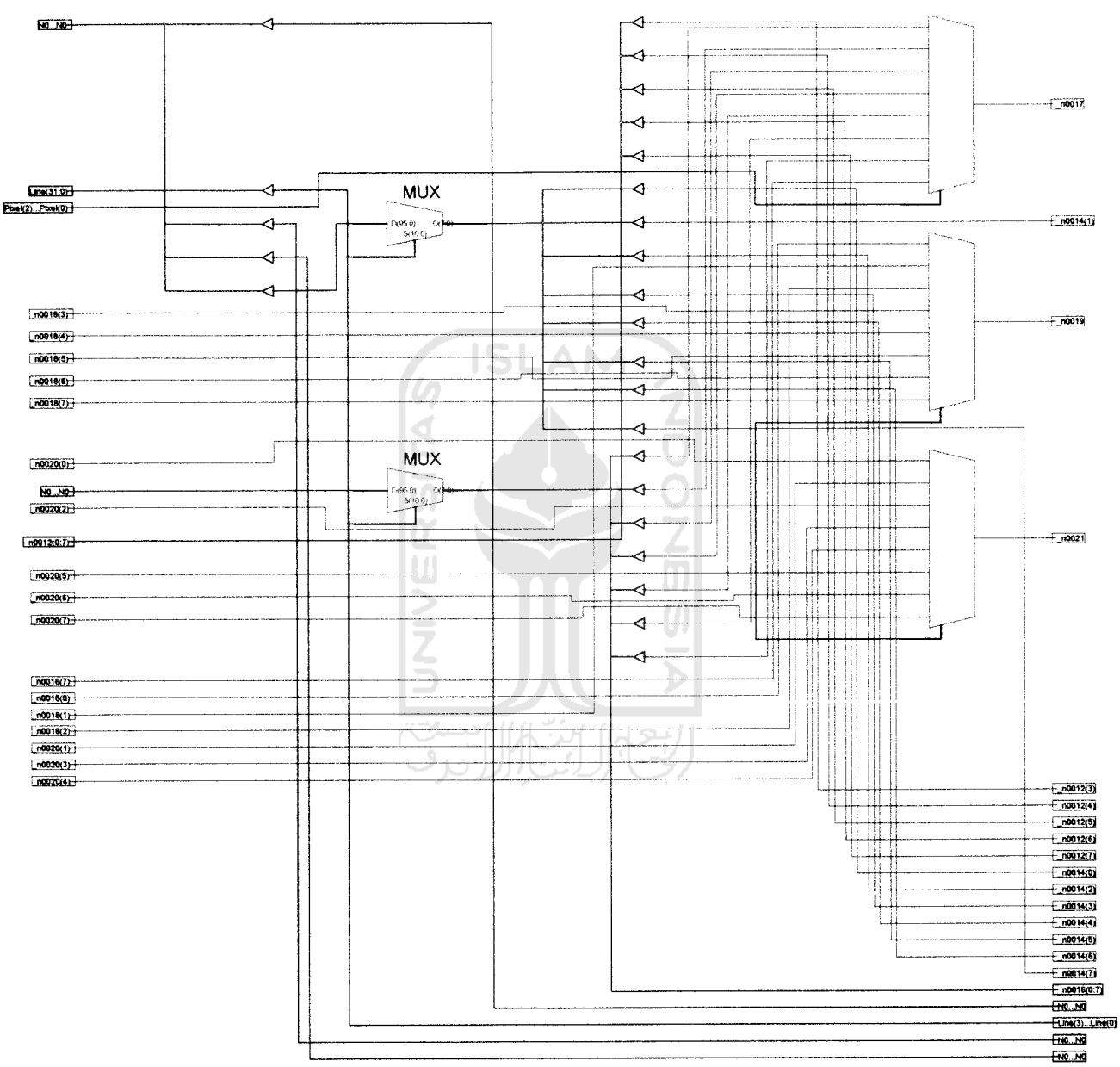

CONTENTE DECISIONED

 $\sim$ 

لساباتي

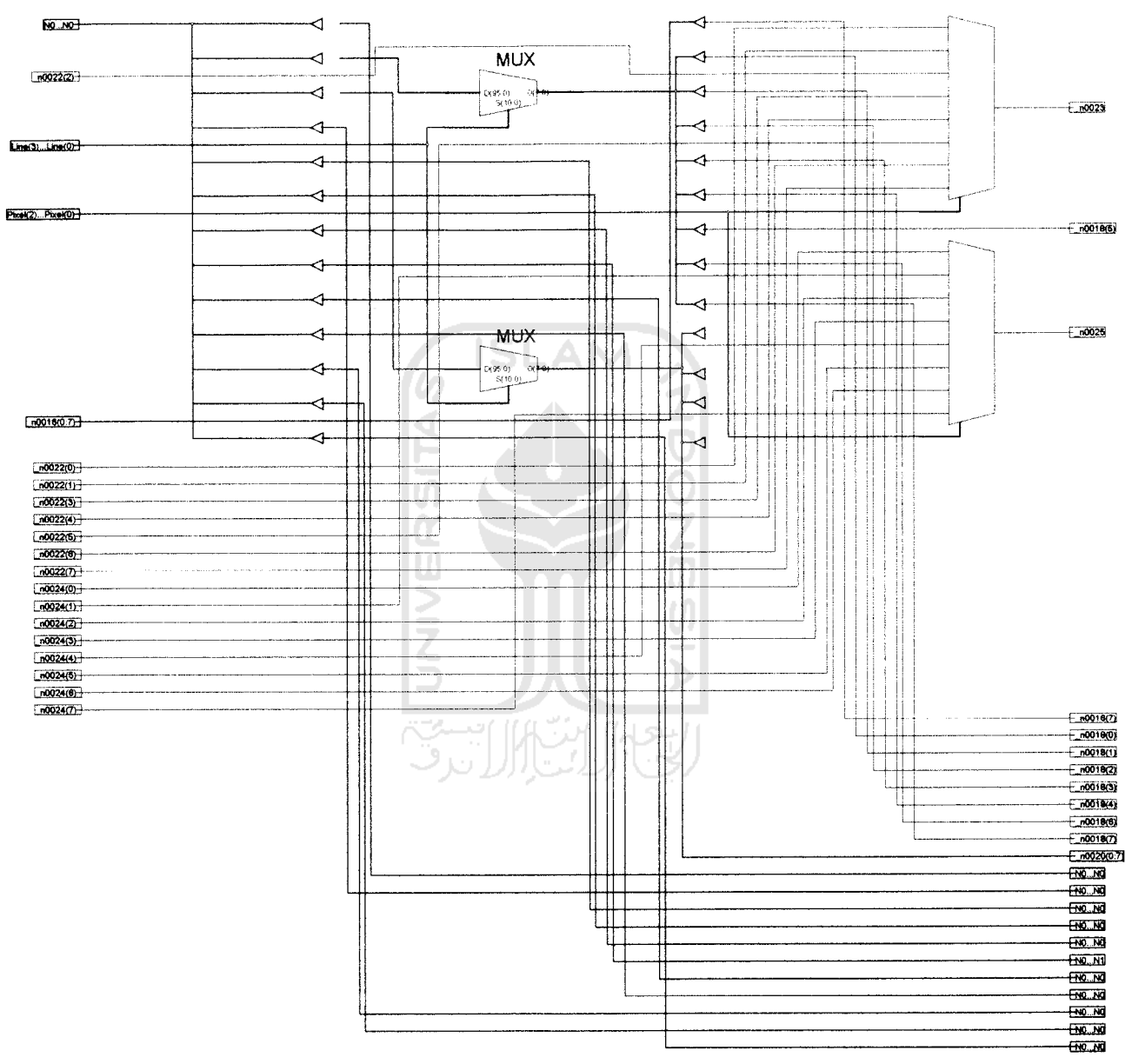

 $\ddot{\phantom{1}}$ 

 $-$ 

#### **CENTRED OF BEFORE**

نيب سيب

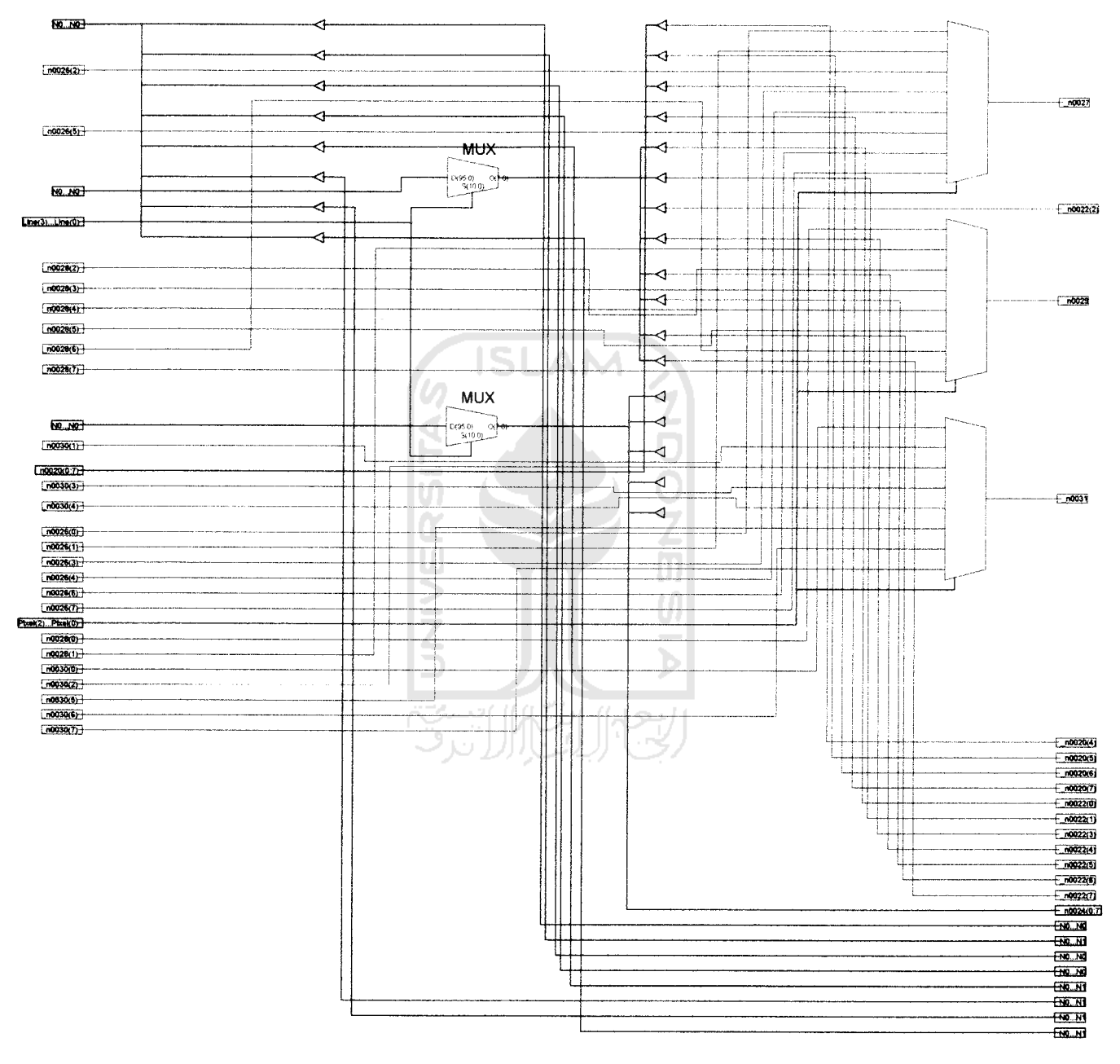

L.

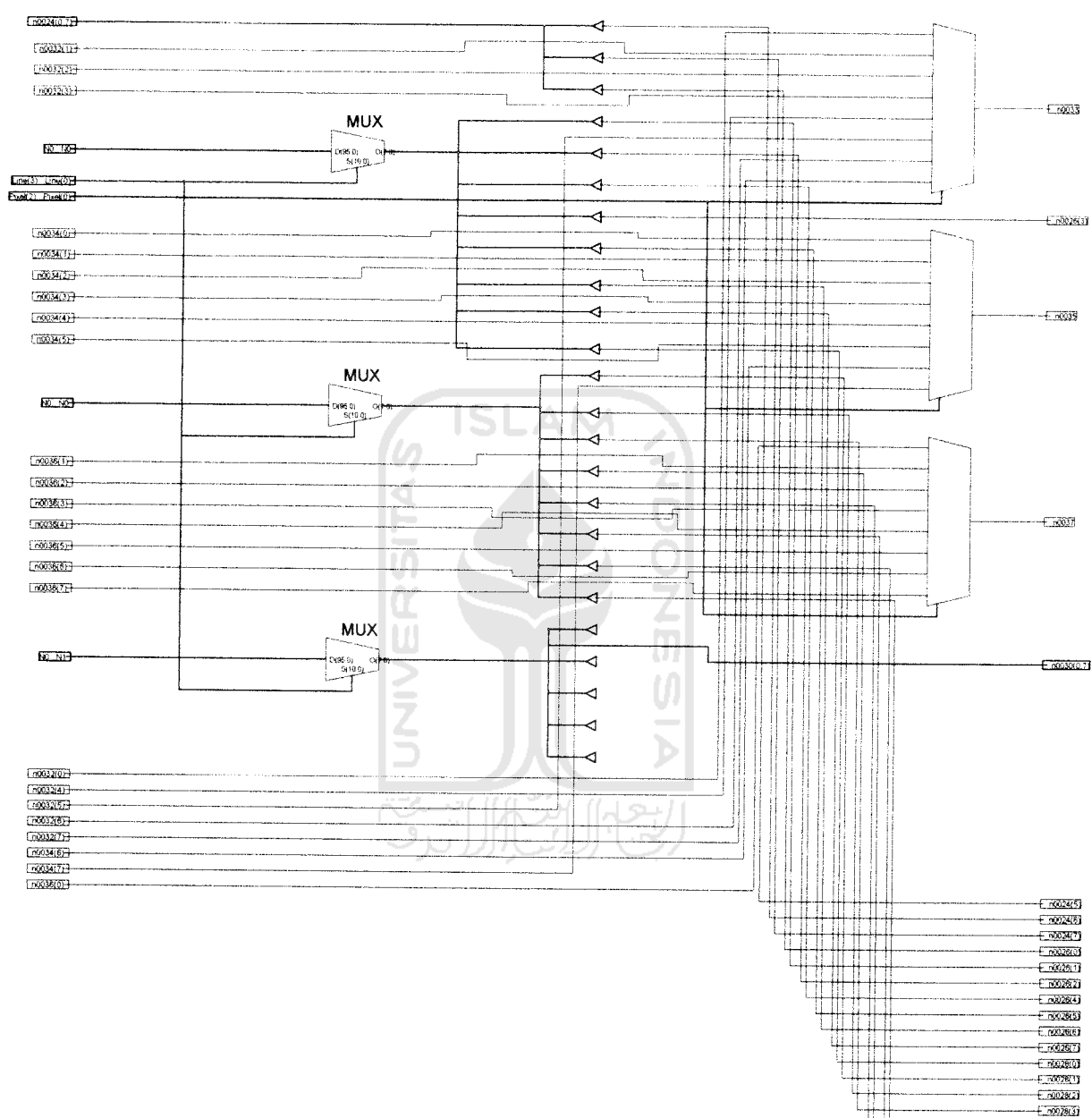

 $\overline{\mathbb{H}}$ 

 $+ 002800$  $-700000$  $+70028/7$ 

**CONTINUES TO THE CONTINUES** 

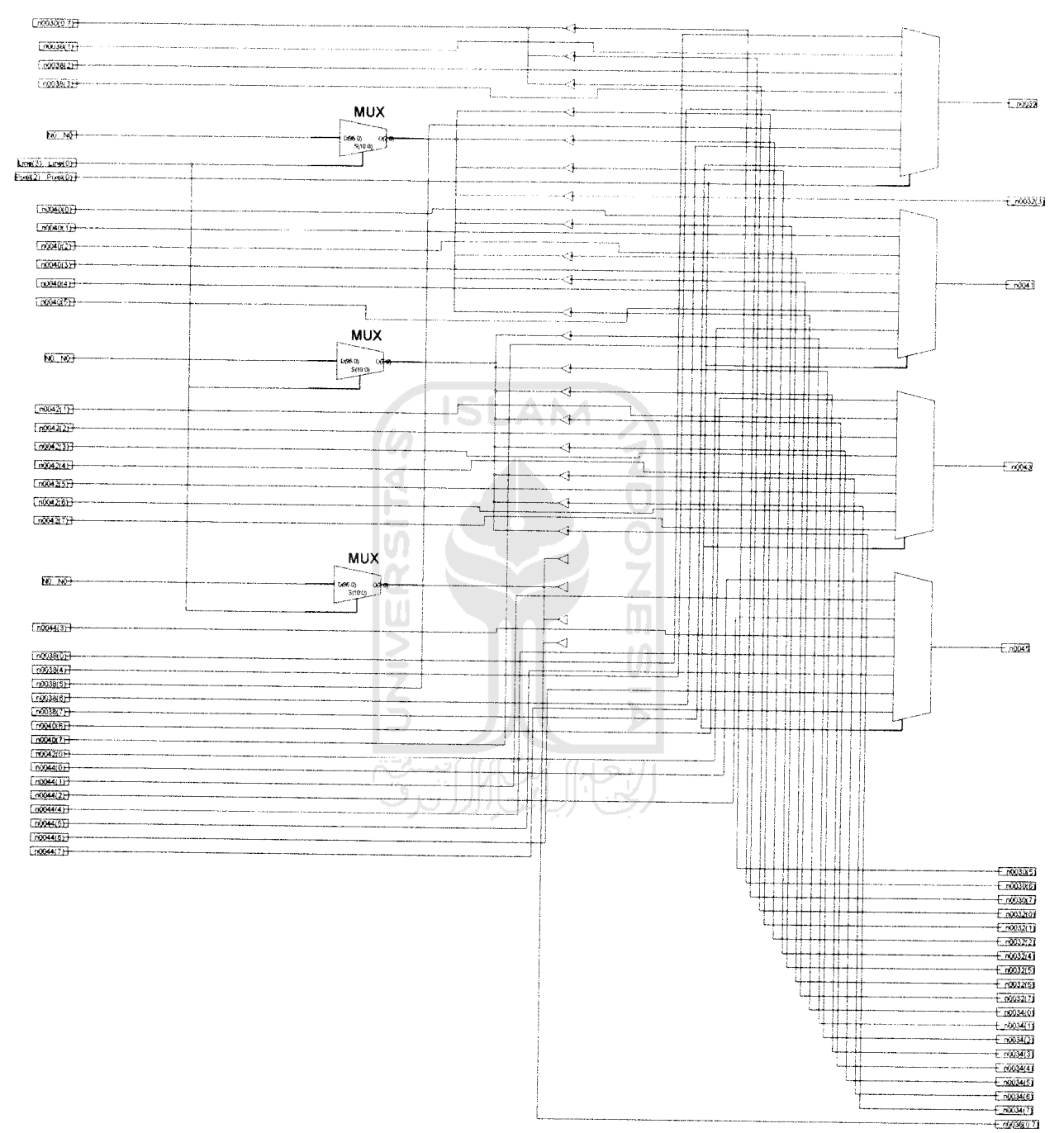

 $\overline{\phantom{a}}$ 

#### **CONTROLLER CONTROL**

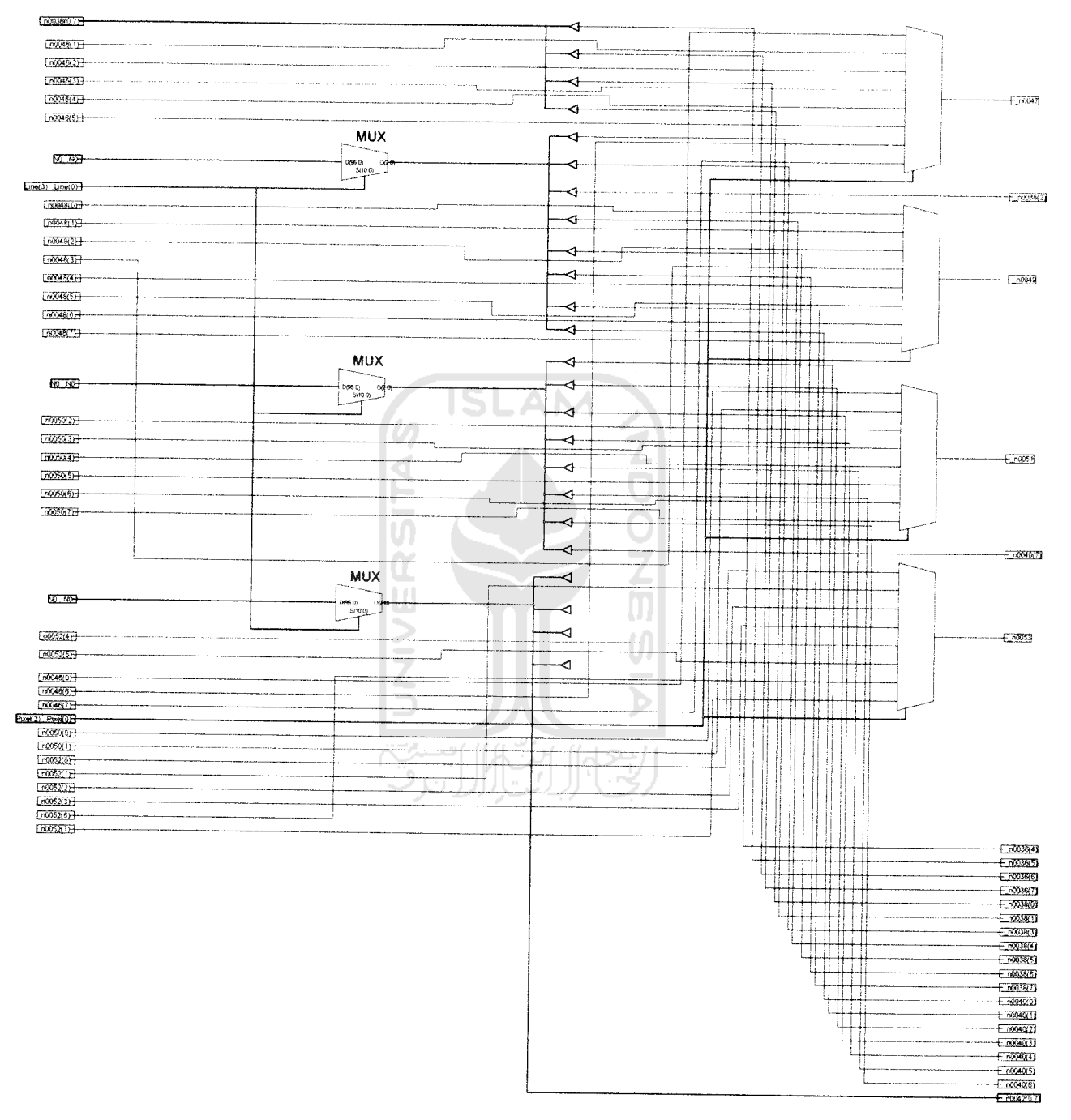

#### **CONTRACTORES** THE

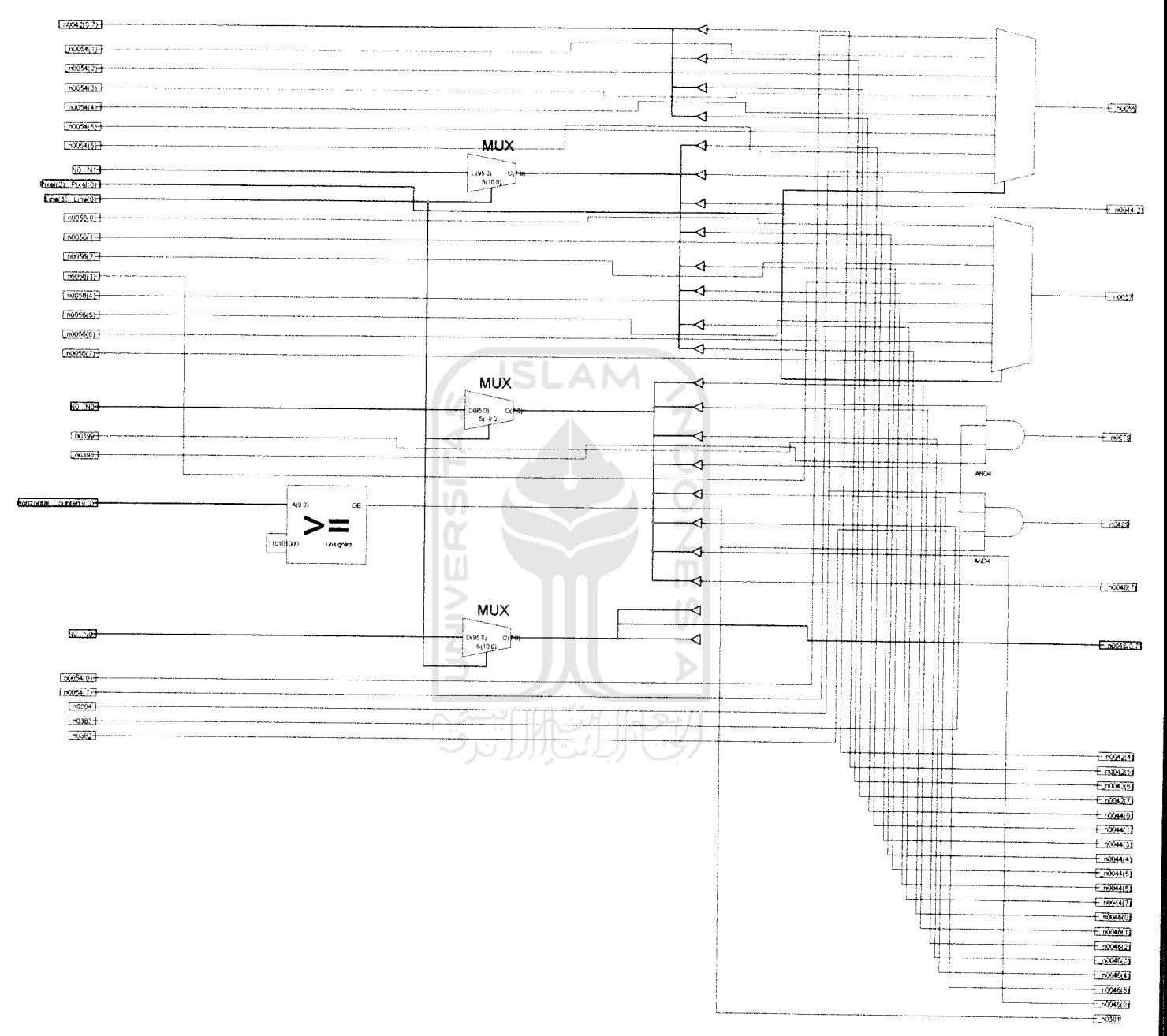

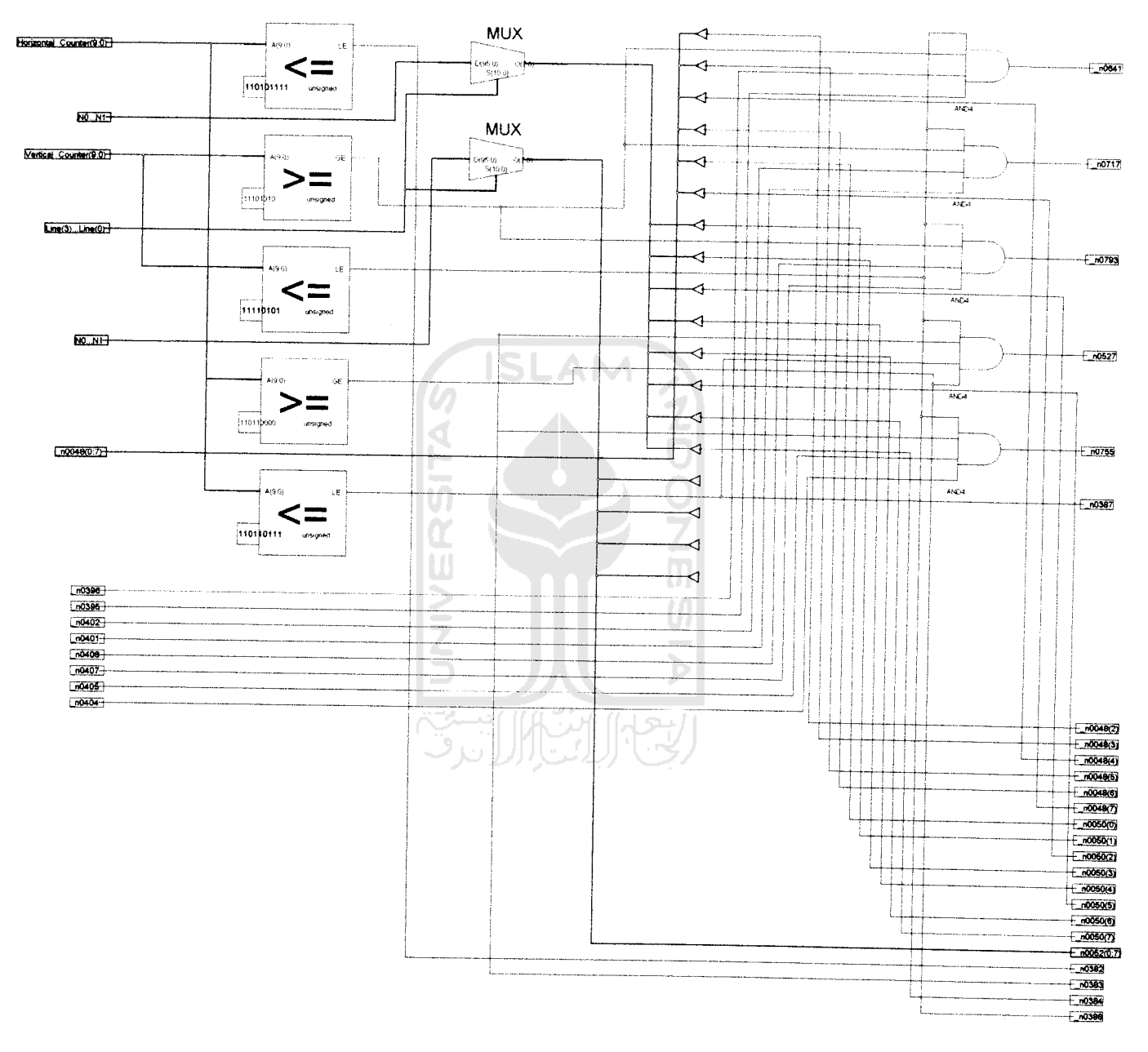

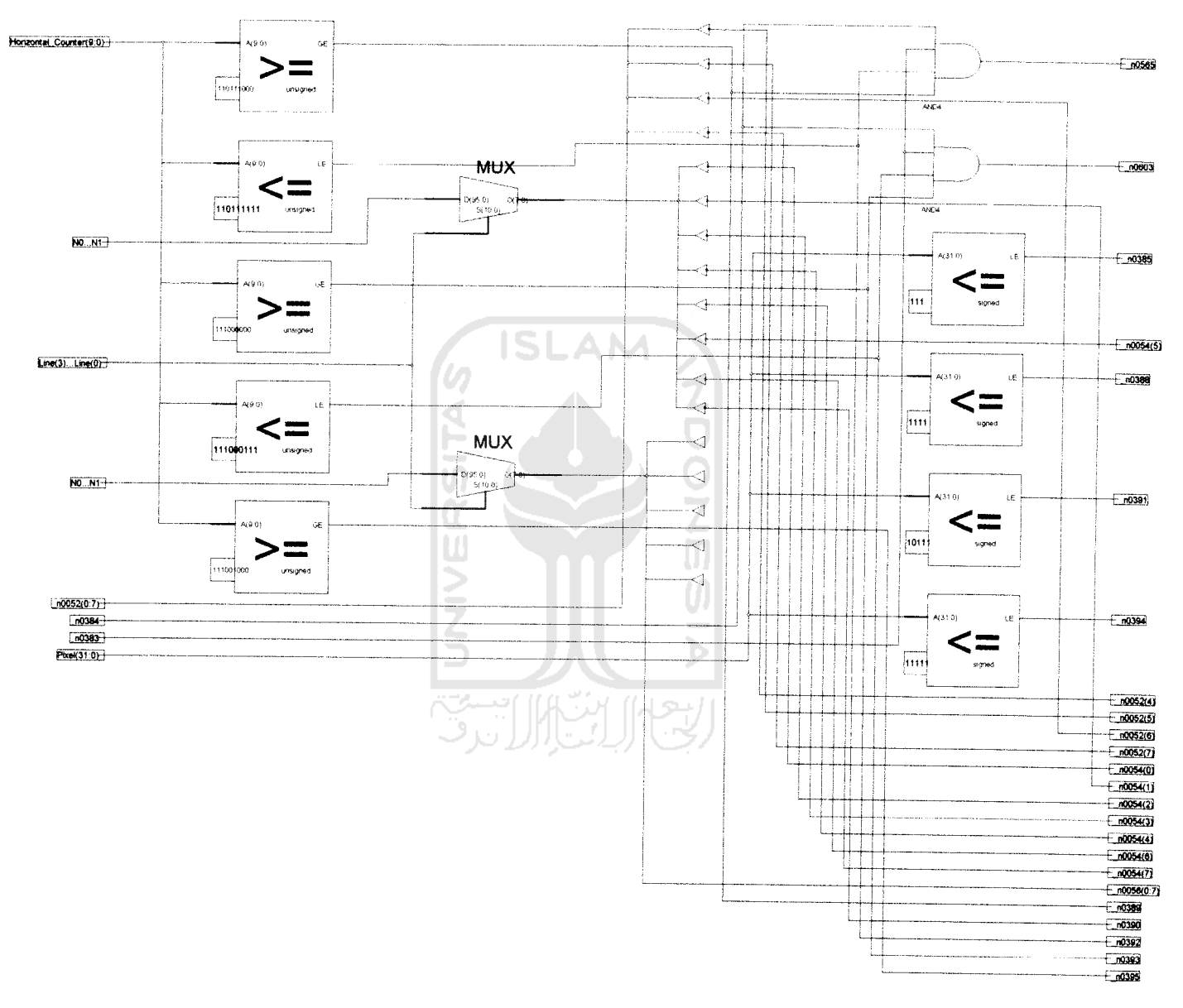

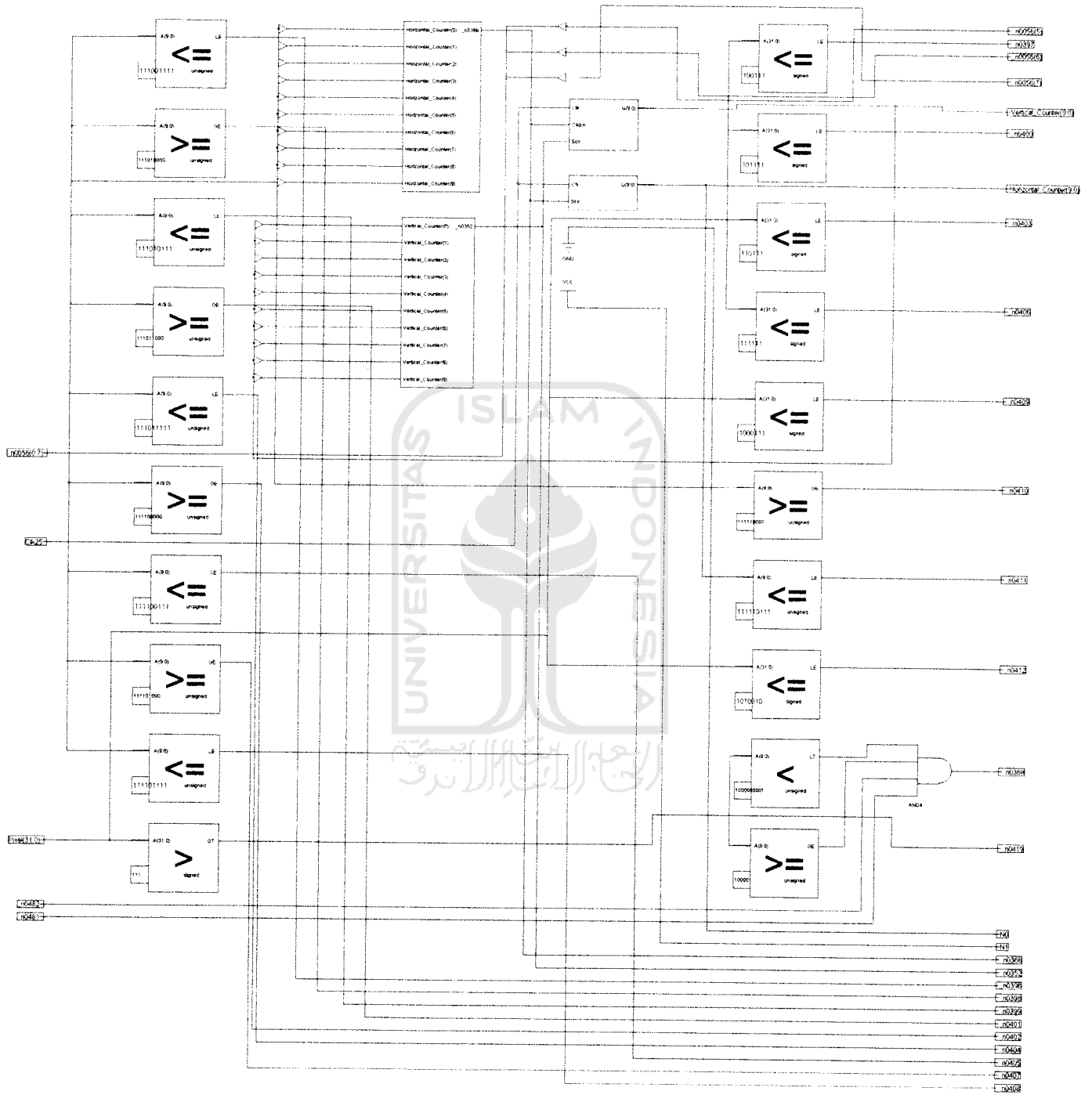

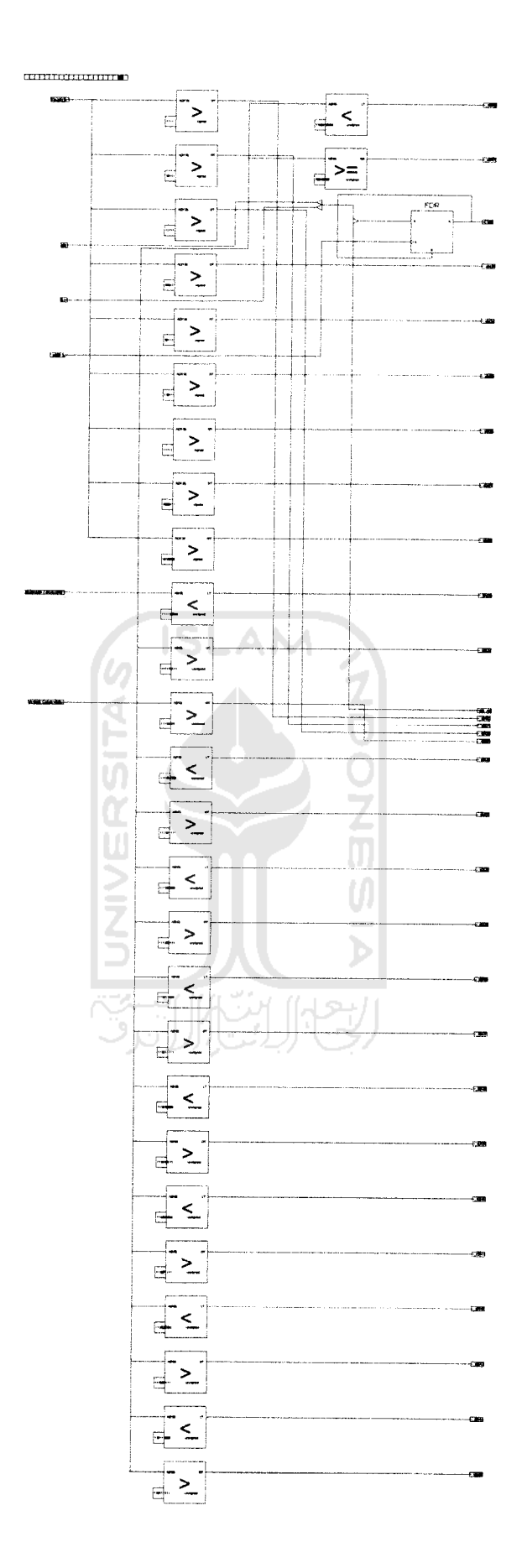

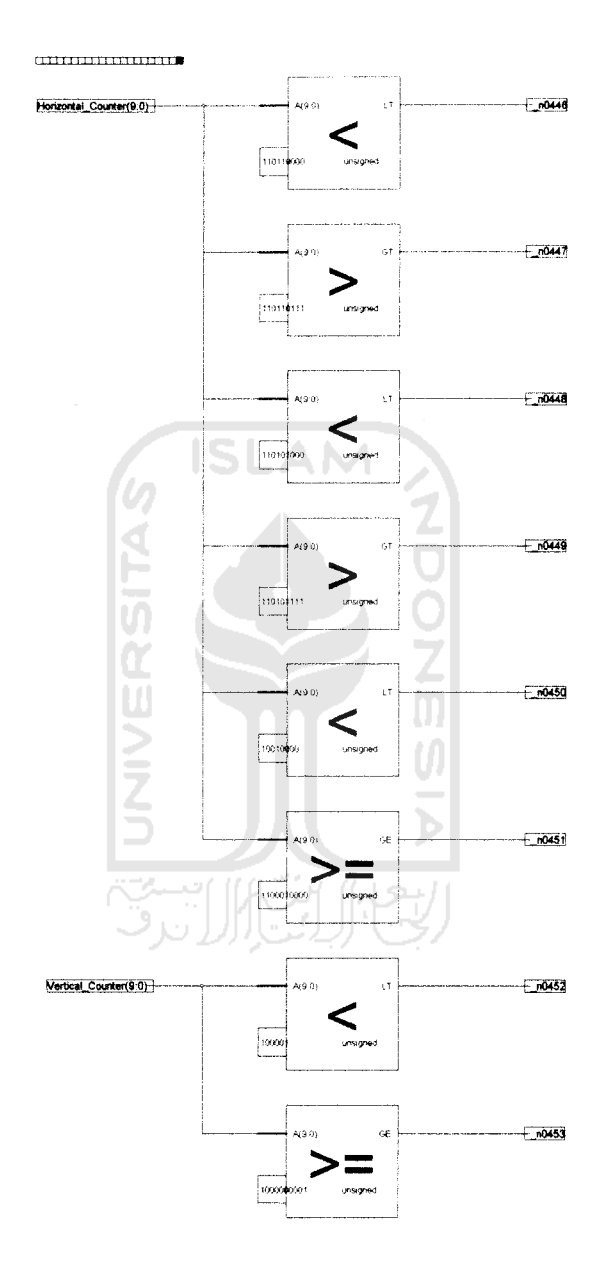

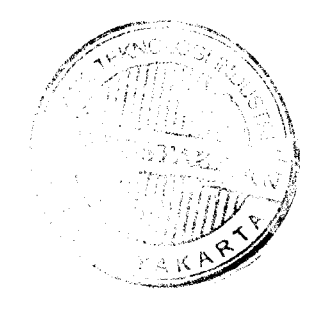